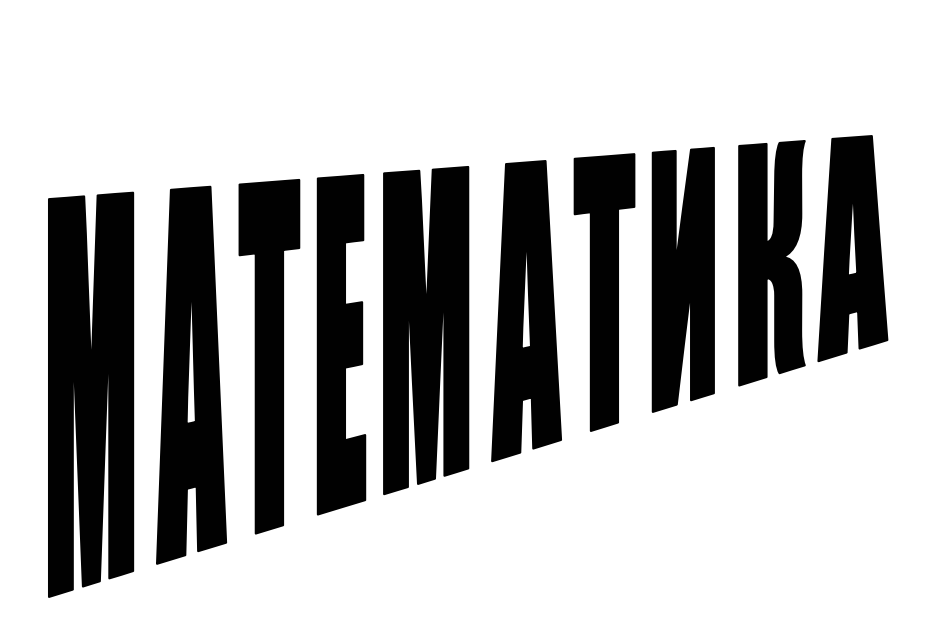

Издательство ТГТУ

Учебное издание

МАТЕМАТИКА

Контрольные задания

Составитель ФОМИН Василий Ильич

Редактор В.Н. Митрофанова Компьютерное макетирование М.А. Филатовой

Подписано к печати 18.06.2004 Формат 60 × 84/16. Гарнитура Times. Бумага офсетная. Печать офсетная Объем: 5,11 усл. печ. л.; 5,00 уч.-изд. л. Тираж 100 экз. С. 454<sup>М</sup>

Издательско-полиграфический центр Тамбовского государственного технического университета 392000, Тамбов, Советская, 106, к. 14 Министерство образования и науки Российской Федерации **Тамбовский государственный технический университет**

### **МАТЕМАТИКА**

Контрольные задания для студентов заочной и дистанционной форм обучения инженерных специальностей

> Тамбов Издательство ТГТУ 2004

УДК 51(075) ББК В11я 73-5 Ф76

## Рецензент Доктор физико-математических наук, профессор, заведующий кафедрой алгебры и геометрии ТГУ им. Г. Р. Державина *А.И. Булгаков*

### Составитель *В.И. Фомин*

Ф76 Математика. Контрольные задания / Сост.: В.И. Фомин. Тамбов: Изд-во Тамб. гос. техн. ун-та, 2004. 88 с.

Представлены контрольные задания по математике для студентов заочной и дистанционной форм обучения первого и второго курсов инженерных специальностей вузов по разделам, предусмотренным Государственным образовательным стандартом высшего профессионального образования.

> © Тамбовский государственный технический университет (ТГТУ), 2004

### РЕКОМЕНДАЦИИ ПО ВЫПОЛНЕНИЮ И ОФОРМЛЕНИЮ КОНТРОЛЬНЫХ РАБОТ

1 Каждая контрольная работа должна быть выполнена в отдельной тетради, на обложке которой студенту следует разборчиво написать свою фамилию, инициалы и адрес, шифр, номер контрольной работы, название дисциплины и дату отправки работы в вуз.

2 Решение задач необходимо приводить в той же последовательности, что и в условиях задач. При этом условие задачи должно быть полностью переписано перед ее решением.

Решения всех задач и пояснения к ним должны быть достаточно подробными. При необходимости следует делать соответствующие ссылки на вопросы теории с указанием формул, теорем, выводов, которые используются при решении данной задачи.

4 Все вычисления (в том числе и вспомогательные) необходимо делать полностью.

5 Чертежи и графики должны быть выполнены (желательно на миллиметровой бумаге) аккуратно и четко с указанием единиц масштаба, координатных осей и других элементов чертежа.

6 Для замечаний преподавателя-рецензента необходимо на каждой странице оставлять поля шириной 3…4 см.

7 Если контрольная работа не зачтена, то студент должен исправить все указанные рецензентом ошибки, учитывая при этом его рекомендации и советы, и отправить работу на повторное рецензирование.

8 Зачтенные контрольные работы предъявляются студентом при сдаче зачета или экзамена.

### ОБЯЗАННОСТИ ПРЕПОДАВАТЕЛЯ-РЕЦЕНЗЕНТА

1 Проверить, соответствует ли контрольная работа установленному заданию: если работа выполнена студентом не в соответствии с его вариантом или не по действующим заданиям, то она возвращается студенту без рецензирования; в этом случае преподаватель-рецензент должен указать студенту причины возвращения и предложить ему выполнить работу в соответствии с установленными правилами.

2 Выяснить, выполнены ли студентом контрольные работы, предшествующие данной работе: если студент прислал работу, но не выполнил предыдущие, то она не рецензируется и оставляется на кафедре до выполнения студентом пропущенных работ; в этом случае рецензент делает студенту предупреждение.

3 Если при рецензировании преподаватель установил, что работа выполнена студентом несамостоятельно, то она не зачитывается и возвращается студенту с указанием причины ее незачета, одновременно с этим студенту дается индивидуальное задание.

4 Проверяя работу студента, преподаватель-рецензент должен отметить каждую ошибку и неточность с указанием, в чем заключается сущность ошибки, и рекомендацией, как исправить ошибку.

5 Недопустима расстановка вопросительных и восклицательных знаков без соответствующих разъяснений преподавателя.

6 Все исправления в тексте и замечания на полях рецензируемой работы необходимо писать чернилами, отличными по цвету от чернил, которыми написана работа.

Контрольная работа 1

### Элементы линейной алгебры

1 Даны две матрицы *А* и *В*. Проверить выполнимость равенства *AB* = *BA*.

1.1) 
$$
A = \begin{pmatrix} 2 & -1 & -3 \ 8 & -7 & -6 \ -3 & 4 & 2 \end{pmatrix}
$$
,  $B = \begin{pmatrix} 2 & -1 & -2 \ 3 & -5 & 4 \ 1 & 2 & 1 \end{pmatrix}$ .  
\n1.2)  $A = \begin{pmatrix} 3 & 5 & -6 \ 2 & 4 & 3 \ -3 & 1 & 1 \end{pmatrix}$ ,  $B = \begin{pmatrix} 2 & 8 & -5 \ -3 & -1 & 0 \ 4 & 5 & -3 \end{pmatrix}$ .  
\n1.3)  $A = \begin{pmatrix} 2 & 1 & -1 \ 2 & -1 & 1 \ 1 & 0 & 1 \end{pmatrix}$ ,  $B = \begin{pmatrix} 3 & 6 & 0 \ 2 & 4 & -6 \ 1 & -2 & 3 \end{pmatrix}$ .  
\n1.4)  $A = \begin{pmatrix} -6 & 1 & 11 \ 9 & 2 & 5 \ 0 & 3 & 7 \end{pmatrix}$ ,  $B = \begin{pmatrix} 3 & 0 & 1 \ 0 & 2 & 7 \ 1 & -3 & 2 \end{pmatrix}$ .  
\n1.5)  $A = \begin{pmatrix} 3 & 1 & 2 \ -1 & 0 & 2 \ 1 & 2 & 1 \end{pmatrix}$ ,  $B = \begin{pmatrix} 0 & -1 & 2 \ 2 & 1 & 1 \ 3 & 7 & 1 \end{pmatrix}$ .  
\n1.6)  $A = \begin{pmatrix} 2 & 3 & 2 \ 1 & 3 & -1 \ 4 & 1 & 3 \end{pmatrix}$ ,  $B = \begin{pmatrix} 3 & 2 & -1 \ 3 & 1 & 2 \ 5 & 3 & 0 \end{pmatrix}$ .  
\n1.7)  $A = \begin{pmatrix} 6 & 7 & 3 \ 3 & 1 & 0 \ 2 & 2 & 1 \end{pmatrix}$ ,  $B = \begin{pmatrix} 2 & 0 & 5 \ 4 & -1 & -2 \ 4 & 3 & 7 \end{pmatrix}$ .

1.8) 
$$
A = \begin{pmatrix} -2 & 3 & 4 \ 3 & -1 & -4 \ -1 & 2 & 2 \end{pmatrix}
$$
  $B = \begin{pmatrix} 3 & 3 & 1 \ 0 & 6 & 2 \ 1 & 9 & 2 \end{pmatrix}$ .  
\n1.9)  $A = \begin{pmatrix} 1 & 7 & 3 \ -4 & 9 & 4 \ 0 & 3 & 2 \end{pmatrix}$   $B = \begin{pmatrix} 6 & 5 & 2 \ 1 & 9 & 2 \ 3 & 5 & 2 \end{pmatrix}$ .  
\n1.10)  $A = \begin{pmatrix} 2 & 6 & 1 \ 1 & 3 & 2 \ 0 & 1 & 1 \end{pmatrix}$   $B = \begin{pmatrix} 4 & -3 & 2 \ -4 & 0 & 5 \ 3 & 2 & -3 \end{pmatrix}$ .  
\n1.11)  $A = \begin{pmatrix} 6 & 9 & 4 \ -1 & -1 & 1 \ 10 & 1 & 7 \end{pmatrix}$   $B = \begin{pmatrix} 4 & 1 & 1 \ 3 & 4 & 3 \ 3 & 2 & -3 \end{pmatrix}$ .  
\n1.12)  $A = \begin{pmatrix} 1 & 1 & 3 \ 3 & 1 & 7 \ 2 & 1 & 8 \end{pmatrix}$   $B = \begin{pmatrix} 3 & 5 & 4 \ -3 & 0 & 1 \ 5 & 6 & -4 \end{pmatrix}$ .  
\n1.13)  $A = \begin{pmatrix} 5 & 1 & -2 \ 1 & 3 & -1 \ 8 & 4 & -1 \end{pmatrix}$   $B = \begin{pmatrix} 3 & 5 & 5 \ 7 & 1 & 2 \ 1 & 6 & 0 \end{pmatrix}$ .  
\n1.14)  $A = \begin{pmatrix} 2 & 3 & 5 \ 1 & 3 & -1 \ 4 & 3 & 4 \end{pmatrix}$   $B = \begin{pmatrix} 3 & 5 & 5 \ 7 & 1 & 2 \ 1 & 6 & 0 \end{pmatrix}$ .  
\n1.15)  $A = \begin{pmatrix} 1 & -2 & 5 \ 3 & 0 & 6 \ 4 & 3 & 4 \end{pmatrix}$   $B = \begin{pmatrix} 1 & -1 & 1 \ 7 & 1 & 2 \ 2 & 3 & 3 \$ 

1.20) 
$$
A = \begin{pmatrix} 3 & -1 & 0 \\ 3 & 5 & 1 \\ 4 & -7 & 5 \end{pmatrix}
$$
;  $B = \begin{pmatrix} -1 & 0 & 2 \\ 1 & -8 & 5 \\ 3 & 0 & 2 \end{pmatrix}$ .

2 Дана система трех линейных уравнений с тремя неизвестными. Требуется: а) найти ее решение с помощью формул Крамера; б) записать систему в матричной форме и решить ее матричным способом; в) решить систему методом Гаусса.

2.1) 
$$
\begin{cases}\n-x_1 + 2x_2 + x_3 = 5, \\
2x_1 - 3x_2 + 3x_3 = 1, \\
x_2 - 5x_3 = -9.\n\end{cases}
$$
\n2.2) 
$$
\begin{cases}\n-2x_2 - 5x_3 = -12, \\
-2x_1 - x_2 + 3x_3 = 7, \\
-x_1 + x_2 + x_3 = 4.\n\end{cases}
$$
\n2.3) 
$$
\begin{cases}\n-3x_1 + x_2 + 3x_3 = 10, \\
-2x_2 - x_3 = -4, \\
2x_1 - x_2 + 3x_3 = 3.\n\end{cases}
$$
\n2.4) 
$$
\begin{cases}\n-x_1 + 2x_3 = 5, \\
2x_1 + 2x_2 + 5x_3 = 10, \\
3x_1 - 2x_2 + 2x_3 = -1.\n\end{cases}
$$
\n2.5) 
$$
\begin{cases}\n2x_1 - x_2 - 6x_3 = -15, \\
3x_1 - x_2 + x_3 = -2, \\
-x_1 + 3x_3 = 7.\n\end{cases}
$$
\n2.6) 
$$
\begin{cases}\n2x_1 - x_2 + x_3 = 0, \\
3x_1 - 4x_2 + 3x_3 = -1, \\
-2x_1 - 3x_3 = -8.\n\end{cases}
$$
\n2.7) 
$$
\begin{cases}\n2x_1 - x_2 + x_3 = -1, \\
x_1 + x_2 + 3x_3 = 6.\n\end{cases}
$$
\n2.8) 
$$
\begin{cases}\n3x_1 - 2x_2 = -5, \\
x_1 + 3x_2 - x_3 = 0, \\
x_1 + 3x_2 - x_3 = 0.\n\end{cases}
$$
\n2.9) 
$$
\begin{cases}\nx_1 - 3x_2 + x_3 = -2, \\
x_1 - 2x_2 - 4x_3 = -11, \\
x_1 - 2x_2 - 4x_3 = -11,\n\end{cases}
$$

$$
\begin{cases}\nx_1 - 2x_2 - 4x_3 = -2 \\
-2x_1 - x_2 = 1.\n\end{cases}
$$

2.10) 
$$
\begin{cases} -x_1 + 3x_2 = 4, \\ 3x_1 - 2x_2 + x_3 = -3, \\ 2x_1 + x_2 - x_3 = -3. \end{cases}
$$

2.11) 
$$
\begin{cases} 4x_1 + 7x_2 - 3x_3 = -10, \\ 2x_1 + 9x_2 - x_3 = 8, \\ -x_1 + 6x_2 - 3x_3 = 3. \end{cases}
$$

2.12) 
$$
\begin{cases} x_1 - 5x_2 + 3x_3 = -1, \\ 2x_1 + 4x_2 + x_3 = 6, \\ -3x_1 + 3x_2 - 7x_3 = -13. \end{cases}
$$

2.13) 
$$
\begin{cases} 2x_1 + 4x_2 - 3x_3 = -10, \\ -x_1 + 5x_2 - 2x_3 = 5, \\ 3x_1 - 2x_2 + 4x_3 = 3. \end{cases}
$$

2.14) 
$$
\begin{cases} -2x_1 + 5x_2 - 6x_3 = -8, \\ x_1 + 7x_2 - 5x_3 = -9, \\ 4x_1 + 2x_2 - x_3 = -12. \end{cases}
$$

2.15) 
$$
\begin{cases} -3x_1 + 5x_2 - 6x_3 = -5, \\ 2x_1 - 3x_2 + 5x_3 = 8, \\ x_1 + 4x_2 - x_3 = 1. \end{cases}
$$

2.16) 
$$
\begin{cases} 3x_1 - 9x_2 + 8x_3 = 5, \\ 2x_1 - 5x_2 + 5x_3 = 4, \\ 2x_1 - x_2 + x_3 = -4. \end{cases}
$$

2.17) 
$$
\begin{cases} x_1 + 3x_2 - 2x_3 = -5, \\ x_1 + 9x_2 - 4x_3 = -1, \\ -2x_1 + 6x_2 - 3x_3 = 6. \end{cases}
$$

2.18) 
$$
\begin{cases} 2x_1 + 3x_2 + x_3 = 4, \\ 4x_1 - x_2 + 5x_3 = 6, \\ x_1 - 2x_2 + 4x_3 = 9. \end{cases}
$$

2.19) 
$$
\begin{cases} -2x_1 + x_2 - 3x_3 = -4, \\ 4x_1 + 7x_2 - 2x_3 = -6, \\ x_1 - 8x_2 + 5x_3 = 1. \end{cases}
$$
  
2.20) 
$$
\begin{cases} x_1 + 7x_2 - 2x_3 = 3, \\ 3x_1 + 5x_2 + x_3 = 5, \\ -2x_1 + 5x_2 - 5x_3 = -4. \end{cases}
$$

3 Найти множество решений однородной системы трех линейных уравнений с четырьмя неизвестными. Выписать три конкретные нетривиальные решения и проверить одно из них.

3.1)  
\n
$$
\begin{cases}\n3x_1 - 5x_2 - x_3 - 2x_4 = 0, \\
8x_1 - 6x_2 + 3x_3 - 7x_4 = 0, \\
2x_1 + 4x_2 + 5x_3 - 3x_4 = 0.\n\end{cases}
$$
\n3.2)  
\n
$$
\begin{cases}\n3x_1 + 2x_2 - x_3 - 9x_4 = 0, \\
5x_1 - 3x_2 + 4x_3 - 3x_4 = 0, \\
x_1 + 7x_2 - 6x_3 - 15x_4 = 0.\n\end{cases}
$$
\n3.3)  
\n
$$
\begin{cases}\n3x_1 + x_2 - 3x_3 - 10x_4 = 0, \\
4x_1 + 5x_2 - 7x_3 - 20x_4 = 0, \\
2x_1 - 3x_2 + x_3 = 0.\n\end{cases}
$$

3.4) 
$$
\begin{cases}\nx_1 + 3x_2 - x_3 - 6x_4 = 0, \\
7x_1 + 3x_2 + 2x_3 - 15x_4 = 0, \\
5x_1 - 3x_2 + 4x_3 - 3x_4 = 0.\n\end{cases}
$$
\n3.5) 
$$
\begin{cases}\nx_1 + x_2 - 3x_3 - 6x_4 = 0, \\
7x_1 - 3x_2 - 7x_3 - 18x_4 = 0, \\
7x_1 - 3x_2 - 7x_3 - 12x_4 = 0,\n\end{cases}
$$
\n3.6) 
$$
\begin{cases}\nx_1 + x_2 - 3x_3 - 6x_4 = 0, \\
7x_1 - 3x_2 - 7x_3 - 18x_4 = 0, \\
4x_1 - x_2 - 5x_3 - 12x_4 = 0.\n\end{cases}
$$
\n3.7) 
$$
\begin{cases}\nx_1 + 4x_2 - 3x_3 - 9x_4 = 0, \\
3x_1 - 2x_2 + x_3 - 3x_4 = 0.\n\end{cases}
$$
\n3.8) 
$$
\begin{cases}\nx_1 + 4x_2 - 3x_3 + x_4 = 0, \\
3x_1 - 2x_2 + 3x_3 + x_4 = 0, \\
2x_1 + 2x_2 - 2x_3 - 6x_4 = 0.\n\end{cases}
$$
\n3.9) 
$$
\begin{cases}\nx_1 + 2x_2 - 2x_3 - 6x_4 = 0, \\
x_1 + 2x_2 - 2x_3 - 6x_4 = 0.\n\end{cases}
$$
\n3.10) 
$$
\begin{cases}\nx_1 - 2x_2 + 8x_3 + 4x_4 = 0, \\
- x_1 + 2x_2 - 2x_3 - 2x_4 = 0.\n\end{cases}
$$
\n3.11) 
$$
\begin{cases}\nx_1 - 8x_2 - 7x_3 - x_4 = 0, \\
- x_1 + 2x_2 - 2x_3 - 2x_4 = 0.\n\end{cases}
$$
\n3.12) 
$$
\begin{cases}\n3x_1 - 8x_2 - 7x_3 - x_4 = 0, \\
2x_1 - 3x_2 + 5x_3 + 4x_4 = 0,
$$

3.19) 
$$
\begin{cases} 2x_1 - 4x_2 - x_3 + x_4 = 0, \\ x_1 - 7x_2 - 6x_3 - 3x_4 = 0, \\ -3x_1 + x_2 - 4x_3 - 5x_4 = 0. \end{cases}
$$
  
3.20) 
$$
\begin{cases} x_1 + 4x_2 - 7x_3 - 3x_4 = 0, \\ -x_1 - 2x_2 + 3x_3 - x_4 = 0, \\ -x_1 - 3x_2 + 5x_3 + x_4 = 0. \end{cases}
$$

4 Определить собственные значения и собственные векторы матрицы третьего порядка.

4.1) 
$$
\begin{pmatrix} 2 & 8 & 5 \ -4 & 1 & 3 \ 8 & -2 & -6 \end{pmatrix}
$$
  
\n4.2) 
$$
\begin{pmatrix} 1 & 4 & 3 \ -8 & 2 & -5 \ -2 & -8 & -6 \end{pmatrix}
$$
  
\n4.3) 
$$
\begin{pmatrix} -6 & 8 & -2 \ 5 & 2 & 8 \ 3 & -4 & 1 \end{pmatrix}
$$
  
\n4.4) 
$$
\begin{pmatrix} 2 & -8 & -5 \ 4 & 1 & 3 \ -8 & -2 & -6 \end{pmatrix}
$$
  
\n4.5) 
$$
\begin{pmatrix} 1 & 4 & -3 \ -8 & 2 & 5 \ 2 & 8 & -6 \end{pmatrix}
$$
  
\n4.6) 
$$
\begin{pmatrix} 1 & 4 & -3 \ 3 & 1 & -4 \ 5 & 8 & 2 \end{pmatrix}
$$
  
\n4.7) 
$$
\begin{pmatrix} 2 & -8 & 5 \ 4 & 1 & -3 \ 8 & 2 & -6 \end{pmatrix}
$$
  
\n4.8) 
$$
\begin{pmatrix} 2 & -8 & 5 \ 8 & 2 & 5 \ 2 & 8 & -6 \end{pmatrix}
$$
  
\n4.9) 
$$
\begin{pmatrix} -6 & -8 & 2 \ -5 & 2 & 8 \ -3 & -4 & 1 \end{pmatrix}
$$
  
\n4.10) 
$$
\begin{pmatrix} 2 & -5 & -8 \ -8 & -6 & -2 \ 5 & 3 & 1 \end{pmatrix}
$$
  
\n4.11) 
$$
\begin{pmatrix} -1 & -2 & 3 \ 1 & -2 & 1 \ 1 & 3 & -4 \end{pmatrix}
$$
  
\n4.12) 
$$
\begin{pmatrix} -2 & 1 & 1 \ -2 & -1 & 3 \ 3 & 1 & -4 \end{pmatrix}
$$
  
\n4.13) 
$$
\begin{pmatrix} -4 & 3 & 1 \ 1 & -2 & 1 \ 3 & -2 & -1 \end{pmatrix}
$$
  
\n4.14) 
$$
\begin{pmatrix} -4 & 3 & 1 \ 1 & -2 & 1 \ 3 & -2 & -1 \end{pmatrix}
$$
  
\n4.15) 
$$
\begin{pmatrix} -4 & 3 & 1 \ 1 & -2 &
$$

4.14) 
$$
\begin{pmatrix} -1 & 3 & -2 \ 1 & -4 & 3 \ 1 & 1 & -2 \end{pmatrix}.
$$
  
4.15) 
$$
\begin{pmatrix} -3 & -2 & 1 \ -2 & -3 & -1 \ 4 & 3 & -1 \end{pmatrix}.
$$
  
4.16) 
$$
\begin{pmatrix} -3 & -2 & -1 \ -2 & -3 & 1 \ 3 & 4 & -1 \end{pmatrix}.
$$
  
4.17) 
$$
\begin{pmatrix} -1 & 3 & 4 \ -1 & -3 & -2 \ 1 & 2 & -3 \end{pmatrix}.
$$
  
4.18) 
$$
\begin{pmatrix} -3 & 1 & -2 \ 4 & -1 & 3 \ -2 & -1 & -3 \end{pmatrix}.
$$
  
4.19) 
$$
\begin{pmatrix} -4 & 1 & 3 \ 3 & -1 & -2 \ 1 & 1 & -2 \end{pmatrix}.
$$
  
4.20) 
$$
\begin{pmatrix} -4 & 1 & 3 \ 1 & -3 & -2 \ 1 & -2 & -3 \end{pmatrix}.
$$

Контрольная работа 2

### Элементы векторной алгебры и аналитической геометрии

- $\mathbf{1}$ Даны координаты вершин треугольника АВС. Найти:
- а) длину стороны АВ;
- б) уравнения сторон АВ и ВС и их угловые коэффициенты;
- в) угол  $B$ ;
- г) уравнение высоты СД и ее длину;
- д) уравнение медианы АЕ и координаты точки К пересечения этой медианы с высотой СД;
- е) уравнение прямой, проходящей через точку  $K$  параллельно стороне  $AB$ ;
- ж) координаты точки М, расположенной симметрично точке А относительно прямой СД.
	- $1.1)$  $A(-8, -3), B(4, -12), C(8, 10).$
	- $1.2)$  $A(-5; 7), B(7; -2), C(11; 20).$
	- 1.3)  $A(-12; -1)$ ,  $B(0; -10)$ ,  $C(4; 12)$ .
	- $1.4)$  $A(-10; 9)$ ,  $B(2; 0)$ ,  $C(6; 22)$ .
	- $1.5)$  $A(0; 2), B(12; -7), C(16; 15).$
	- $1.6)$  $A(-9; 6), B(3; -3), C(7; 19).$
	- 1.7)  $A(1; 0), B(13; -9), C(17; 13)$ .
	- $1.8)$  $A(-4; 10), B(8,1), C(12; 23).$
	- $1.9)$  $A(2; 5), B(14; -4), C(18; 18).$
	- 1.10)  $A(-1; 4)$ ,  $B(11; -5)$ ,  $C(15; 17)$ .
	- 1.11)  $A(-2; 7)$ ,  $B(10; -2)$ ,  $C(8; 12)$ .
	- 1.12)  $A(-6; 8)$ ,  $B(6; -1)$ ,  $C(4,13)$ .
	- 1.13)  $A(3; 6)$ ,  $B(15; -3)$ ,  $C(13; 11)$ .

1.14)  $A(-10; 5)$ ,  $B(2; -4)$ ,  $C(0; 10)$ . 1.15)  $A(-4; 12)$ ,  $B(8; 3)$ ,  $C(6; 17)$ . 1.16)  $A(-3; 10)$ ,  $B(9; 1)$ ,  $C(7,15)$ . 1.17)  $A(4; 1), B(16; -8), C(14; 6)$ . 1.18)  $A(-7; 4)$ ,  $B(5; -5)$ ,  $C(3; 9)$ . 1.19)  $A(0; 3)$ ,  $B(12; -6)$ ,  $C(10; 8)$ . 1.20)  $A(-5, 9)$ ,  $B(7, 0)$ ,  $C(5, 14)$ .

2 Привести уравнение кривой второго порядка  $f(x, y) = 0$  к каноническому виду и найти точки пересечения ее с прямой  $Ax + By + C = 0$ . Построить графики кривой и прямой.

> 2.1)  $2x^2-4x-y+3=0$ ,  $2x-y-1=0$ . 2.2)  $x-2y^2+4y-3=0$ ,  $x^2-2x-y+2=0$ ,  $x-y=0$ . 2.3)  $x^2-2x-y+2=0$ ,  $x-y=0$ . 2.4)  $x - y^2 + 2y - 2 = 0$ ,  $x + y - 2 = 0$ . 2.5)  $x^2-2x+y+2=0$ ,  $x-y-2=0$ . 2.6)  $x+y^2-2y+3=0$ ,  $x+y+1=0$ . 2.7)  $2x^2 + 8x + y + 7 = 0$ ,  $2x + y + 3 = 0$ . 2.8)  $x+2y^2-4y+4=0$ ,  $x-2y+4=0$ . 2.9)  $x^2+4x+y+3=0$ ,  $x-y+3=0$ .  $2.10)$  $x+2y^2+4y+1=0$ ,  $x+2y+1=0$ .  $x^{2}-2x+y-3=0$ ,  $3x-y-2=0$ .  $2.11)$  $v^2 + x - 4y + 6 = 0$ ,  $3x + 10 = 0$ .  $2.12)$  $2x^2 + y^2 - 12x + 10 = 0$ ,  $x + y - 2 = 0$ .  $2.13)$  $x^2+2x+y-2=0$ ,  $2x-y+4=0$ .  $2.14)$  $2x^2+4x+y^2-2=0$   $2x+y+2=0$  $2.15)$  $x^{2} + 2y^{2} - 12y + 10 = 0$ ,  $x + y - 3 = 0$ .  $2.16)$  $x^{2} + y^{2} - 6x + 5 = 0$ ,  $2x + y - 6 = 0$ .  $2.17)$  $v^2 + x + 4v + 3 = 0$ ,  $x + 2v + 2 = 0$ .  $2.18)$  $x^2+2y^2+8y+4=0$ ,  $5y+4=0$ .  $2.19$  $x^{2} + y^{2} - 4y + 3 = 0$ ,  $2x + y - 3 = 0$ .  $2.20)$

3 Даны векторы  $\vec{a}$ ;  $\vec{b}$  и  $\vec{c}$ . Для векторов, указанных в пп. а) - д), выполнить соответственно следующие операции:

а) вычислить смешанное произведение трех векторов;

б) найти модуль векторного произведения;

- в) вычислить скалярное произведение векторов;
- г) проверить векторы на коллинеарность и ортогональность;

д) проверить, будут ли компланарны векторы.

3.1) 
$$
a = 2i - 3j + k, b = j + 4k, c = 5i + 2j - 3k;
$$
  
\na)  $\vec{a}, \vec{3b}, \vec{c}; \vec{b}, \vec{3a}, \vec{2c}; \vec{b}, \vec{b}, -4\vec{c}; \vec{c}, \vec{a}, \vec{a}; \vec{c}, \vec{a}, \vec{c}; \vec{d}$ 

3.2) 
$$
a = 3i + 4j + k, b = i - 2j + 7k, c = 3i - 6j + 21k;
$$
  
\n*a*)  $5\vec{a}$ ,  $2\vec{b}$ ,  $\vec{c}$ ;  $\vec{b}$ ,  $4\vec{b}$ ,  $2\vec{c}$ ;  $\vec{e}$ )  $\vec{a}$ ,  $\vec{c}$ ;  $\vec{c}$ )  $\vec{b}$ ,  $\vec{c}$ ;  $\partial$ )  $2\vec{a}$ ,  $-\partial$ ,  $\vec{b}$ ,  $\vec{c}$ 

3.3) 
$$
\vec{a} = 2\vec{i} - 4\vec{j} - 2\vec{k}, \vec{b} = 7\vec{i} + 3\vec{j}, \vec{c} = 3\vec{i} + 5\vec{j} - 7\vec{k};
$$
  
\na) 
$$
\vec{a}, 2\vec{b}, 3\vec{c}; \; \delta
$$

3.4) 
$$
\vec{a} = -7\vec{i} + 2\vec{k}, \vec{b} = 2\vec{i} - 6\vec{j} + 4\vec{k}, \vec{c} = \vec{i} - 3\vec{j} + 2\vec{k}
$$
;  
\na)  $\vec{a}, 2\vec{b}, -7\vec{c}; 6) 4\vec{b}, 3\vec{c}; 8) 2\vec{a}, -7\vec{c}; 2) \vec{b}, \vec{c}; 0) 2\vec{a}, 4\vec{b}, 3\vec{c}$ .  
\n3.5)  $\vec{a} = -4\vec{i} + 2\vec{j} - \vec{k}, \vec{b} = 3\vec{i} + 5\vec{j} - 2\vec{k}, \vec{c} = \vec{j} + 5\vec{k}$ ;  
\na)  $\vec{a}, 6\vec{b}, 3\vec{c}; 6) 2\vec{b}, \vec{a}; 8\vec{a}, -4\vec{c}; 2\vec{b}, \vec{b}; 0) 2\vec{a}, 6\vec{b}, 3\vec{c}$ .  
\n3.6)  $\vec{a} = 3\vec{i} - 2\vec{j} + \vec{k}, \vec{b} = 2\vec{j} - 3\vec{k}, \vec{c} = -3\vec{i} + 2\vec{j} - \vec{k}$ ;  
\na)  $\vec{a}, -3\vec{b}, 2\vec{c}; 6) 5\vec{a}, 3\vec{c}; 8) -2\vec{a}, 4\vec{b}, 2\vec{a}, \vec{c}; 0) 5\vec{a}, 4\vec{b}, 3\vec{c}$ .  
\n3.7)  $\vec{a} = 4\vec{i} - \vec{j} + 3\vec{k}, \vec{b} = 2\vec{i} + 3\vec{j} - 5\vec{k}, \vec{c} = 7\vec{i} + 2\vec{j} + 4\vec{k}$ ;  
\na)  $7\vec{a}, -4\vec{b}, 2\vec{c}; 6) 3\vec{a}, 5\vec{c}; 8) 2\vec{b}, 4\vec{c}; 2\vec{b}, \vec{c}; 0) 7\vec{a}, 2\vec{b}, 5\vec{c}$ .  
\n3.8)  $\vec{a} = 4\vec{i} + 2\vec{j} - 3\vec{k}, \vec{b} = 2\vec{i} + 3\$ 

- По координатам вершин пирамиды  $A_1A_2A_3A_4$  найти:  $\overline{4}$
- а) длины ребер  $A_1A_2$  и  $A_1A_3$ ;
- б) угол между ребрами  $A_1A_2$  и  $A_1A_3$ ;
- в) площадь грани  $A_1A_2A_3$ ;
- г) объем пирамиды;
- д) уравнения прямых  $A_1A_2$  и  $A_1A_3$ ;
- е) уравнения плоскостей  $A_1A_2A_3$  и  $A_1A_2A_4$ ;
- ж) угол между плоскостями  $A_1A_2A_3$  и  $A_1A_2A_4$ ;

 $A_1(-1; 2; 1), A_2(-2; 2; 5), A_3(-3; 3; 1), A_4(-1; 4; 3).$  $4.1)$ 

4.2) 
$$
A_1(-2; 1; -1), A_2(-3; 1; 3), A_3(-4; 2; -1), A_4(-2; 3; 1)
$$
  
\n4.3)  $A_1(1; 1; 2), A_2(0; 1; 6), A_3(-1; 2; 2), A_4(1; 3; 4)$   
\n4.4)  $A_1(-1; -2; 1), A_2(-2; -2; 5), A_3(-3; -1, 1), A_4(-1; 0; 3)$   
\n4.5)  $A_1(2; -1; 1), A_2(1; -1; 5), A_3(0; 0; 1), A_4(2; 1; 3)$   
\n4.6)  $A_1(-1; 1; -2), A_2(-2; 1; 2), A_3(-3; 2; -2), A_4(-1; 3; 0)$   
\n4.7)  $A_1(1; 2; 1), A_2(0; 2; 5), A_3(-1; 3; 1), A_4(1; 4; 3)$   
\n4.8)  $A_1(-2; -1; 1), A_2(-3; -1; 5), A_3(-4; 0; 1), A_4(-2; 1; 3)$   
\n4.9)  $A_1(1; -1; 2), A_2(0; -1; 6), A_3(-1; 0; 2), A_4(1; 1; 4)$   
\n4.10)  $A_1(1; -2; 1), A_2(0; -2; 5), A_3(-1; -1; 1), A_4(1; 0; 3)$   
\n4.11)  $A_1(0; 3; 2), A_2(-1; 3; 6), A_3(-2; 4; 2), A_4(0; 5; 4)$   
\n4.12)  $A_1(-1; 2; 0), A_2(-2; 2; 4), A_3(-3; 3; 0), A_4(-1; 4; 2)$   
\n4.13)  $A_1(2; 2; 3), A_2(1; 2; 7), A_3(0; 3; 3), A_4(2; 4; 5)$   
\n4.14)  $A_1(0; -1; 2), A_2(-1; -1; 6), A_3(-2; 0; 2), A_4(0; 1;$ 

Контрольная работа 3

### Введение в анализ

### 1 Требуется:

а) построить по точкам график функции  $\rho = \rho(\varphi)$  в полярной системе координат (значения функции

вычислять в точках  $\varphi_k = \frac{\pi k}{8}$ );

б) найти уравнение кривой в прямоугольной системе координат, начало которой совмещено с полюсом, а положительная полуось  $0x - c$  полярной осью;

в) определить вид кривой.

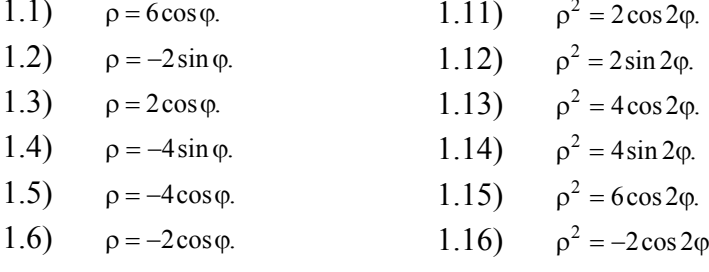

- $1.7)$  $\rho = 4 \cos \varphi$ .  $1.17)$  $ρ<sup>2</sup> = -2 sin 2φ.$  $1.8)$  $\rho = -6 \sin \varphi$ .  $1.18)$  $ρ<sup>2</sup> = -4 cos 2φ.$
- $1.9)$  $\rho = 4 \sin \varphi$ .  $1.19)$  $\rho^2 = -4 \sin 2\varphi$ .
- $\rho^2 = 6 \sin 2\varphi$ .  $1.10)$  $\rho = 2 \sin \varphi$ .  $1.20)$

2 Вычислить пределы функций, не пользуясь правилом Лопиталя.

2.1) a) 
$$
\lim_{x \to \infty} \frac{3x^2 - 5x}{-5x^2 + x - 1}
$$
; 6)  $\lim_{x \to -\frac{1}{2}} \frac{6x^2 + 5x + 1}{2x^2 - x - 1}$ ; b)  $\lim_{x \to 0} \frac{\sin 3x}{\tan 5x}$ ;  
\r)  $\lim_{x \to \infty} \left( \frac{2x - 3}{2x + 5} \right)^{x - 1}$ .  
\n2.2) a)  $\lim_{x \to \infty} \frac{-2x^2 + 7x + 2}{x^2 - 5x}$ ; 6)  $\lim_{x \to 2} \frac{x^2 - 3x + 2}{2x^2 - x - 6}$ ; b)  $\lim_{x \to 0} \frac{tg^2x}{x \sin 2x}$ ;  
\r)  $\lim_{x \to \infty} \left( \frac{4x + 3}{4x - 1} \right)^{2x - 3}$ .  
\n2.3) a)  $\lim_{x \to \infty} \frac{-4x^2 - x}{3x^2 + 7x - 1}$ ; 6)  $\lim_{x \to \frac{1}{2}} \frac{2x^2 + 3x + 1}{6x^2 + x - 1}$ ; b)  $\lim_{x \to 0} \frac{\sin^2 3x}{\tan^2 2x}$ ;  
\r)  $\lim_{x \to \infty} \left( \frac{5x - 1}{5x + 4} \right)^{2x + 1}$ .  
\n2.4) a)  $\lim_{x \to \infty} \frac{1 - 2x}{3x - 2}$ ; 6)  $\lim_{x \to 2} \frac{2x^2 - 5x + 2}{x^2 - x - 2}$ ; b)  $\lim_{x \to 0} (\sin 3x \cos 5x)$ ;  
\r)  $\lim_{x \to \infty} \left( \frac{3x - 1}{3x - 4} \right)^{2x}$ .  
\n2.5) a)  $\lim_{x \to \infty} \frac{x^3 + 1}{2x^3 + 1}$ ; 6)  $\lim_{x \to \frac{3}{2}} \frac{3x^2 + 4x + 1}{3x^2 - 5x - 2}$ ; b)  $\lim_{x \to 0} \frac{tg^2x}{5x^2}$ ;

2.10) a) 
$$
\lim_{x \to \infty} \frac{x - 2x^2 + 5x^4}{2 + 3x^2 + x^4}
$$
; 6)  $\lim_{x \to 2} \frac{3x^2 - 5x - 2}{2x^2 - x - 6}$ ; b)  $\lim_{x \to 0} \frac{1 - \cos 6x}{x \sin 3x}$ ;

r) 
$$
\lim_{x\to\infty} \left( \frac{2x+5}{2x+1} \right)^{5x}
$$
.  
\n2.11) a)  $\lim_{x\to\infty} \frac{5x^2-3x+1}{3x^2+x-5}$ ; 6)  $\lim_{x\to\frac{1}{2}} \frac{6x^2-5x+1}{2x^2-3x+1}$ ; 8)  $\lim_{x\to 0} \frac{x \lg x}{1-\cos 4x}$ ;  
\nr)  $\lim_{x\to\infty} \left( \frac{x-1}{x+4} \right)^{3x+2}$ .  
\n2.12) a)  $\lim_{x\to\infty} \frac{7x^4-2x^3+2}{x^4+3}$ ; 6)  $\lim_{x\to 3} \frac{2x^2-9x+9}{x^2-5x+6}$ ; 8)  $\lim_{x\to 0} \frac{1-\cos x}{x^2}$ ;  
\nr)  $\lim_{x\to\infty} \left( \frac{x-2}{x+1} \right)^{2x-3}$ .  
\n2.13) a)  $\lim_{x\to\infty} \frac{8x^5-3x^2+9}{2x^5+2x^2+5}$ ; 6)  $\lim_{x\to 1} \frac{3x^2-2x-1}{x^2-4x+3}$ ; 8)  $\lim_{x\to 0} \frac{1-\cos x}{3x}$ ;  
\nr)  $\lim_{x\to\infty} \left( \frac{3x-4}{3x+2} \right)^2$ .  
\n2.14) a)  $\lim_{x\to\infty} \frac{4x^3-2x+1}{2x^3+3x^2+2}$ ; 6)  $\lim_{x\to 3} \frac{x^2-x-6}{x^2-6x+9}$ ; 8)  $\lim_{x\to 0} \frac{1-\cos x}{5x^2}$ ;  
\nr)  $\lim_{x\to\infty} \left( \frac{x-7}{x+1} \right)^{4-x^2}$ .  
\n2.15) a)  $\lim_{x\to\infty} \frac{3x^4+5x}{2x^2+3x^2+2}$ ; 6)  $\lim_{x\to 3} \frac{2x^2+5x-3}{x^2+11x+6}$ ; 8)  $\lim_{x\to 0} \$ 

3 Исследовать функцию  $y = f(x)$  на непрерывность:

а) найти точки разрыва функции, если они существуют;<br>б) найти односторонние пределы и скачок функции в точках разрыва;<br>в) построить график функции.

3.1) 
$$
f(x) = \begin{cases} -2x, & x < -1, \\ x^2 + 1, & -1 \le x < 2, \\ x - 1, & x \ge 2. \end{cases}
$$
3.5) 
$$
f(x) = \begin{cases} 2x + 1, & x < -1, \\ x^2, & -1 \le x \le 2, \\ 6 - x, & x > 2. \end{cases}
$$

3.2) 
$$
f(x) =\begin{cases} x+2, & x < -2, \\ 4-x^2, & -2 \le x \le 1, \\ 3-2x, & x > 1. \end{cases}
$$
  
\n3.3)  $f(x) =\begin{cases} -3-x, & x < -2, \\ x^2-5, & -2 \le x < 3, \\ 7-2x, & x \ge 3. \end{cases}$   
\n3.4)  $f(x) =\begin{cases} -3x, & x < 1, \\ x^2-4, & 1 < x < 3, \\ 2x-5, & x \ge 3. \end{cases}$   
\n3.5)  $f(x) =\begin{cases} -3x, & x < 2, \\ x^2-4, & 1 < x < 3, \\ 2x-5, & x \ge 3. \end{cases}$   
\n3.6)  $f(x) =\begin{cases} 2x, & x < 0, \\ x^2 - \pi, & x \ge \pi. \end{cases}$   
\n3.7)  $f(x) =\begin{cases} x+1, & x \le 0, \\ \cos x, & 0 < x < \frac{\pi}{2}, \\ 2, & x \ge \frac{\pi}{2}. \end{cases}$   
\n3.8)  $f(x) =\begin{cases} 2x, & x < 0, \\ \sin x, & 0 \le x \le \pi, \\ 2, & x \ge \pi. \end{cases}$   
\n3.9)  $f(x) =\begin{cases} x^2, & x \le 0, \\ 2x^2, & 1 < x < 1, \\ 2x^2, & 1 < x < 1, \\ -1, & x \ge \pi. \end{cases}$   
\n3.10)  $f(x) =\begin{cases} x^2-1, & x < 0, \\ \cos x, & 0 \le x \le \frac{\pi}{2}, \\ x-2, & x > \pi. \end{cases}$   
\n3.11)  $f(x) =\begin{cases} x+4, & x < -1, \\ x^2+2, & -1 \le x < 1, \\ 2x, & x \ge 1. \end{cases}$   
\n3.12)  $f(x) =\begin{cases} x+2, & x \le 1, \\ x^2+1, & -1 < x \le 1, \\ -x+3, & x > 1. \end{cases}$   
\n3.13)  $f(x) =\begin{cases} -x, & x \le 0, \\ x^2+1, & -1 < x \le 1,$ 

 $\begin{bmatrix} 1 & 1 & 1 \\ 0 & 1 & 1 \end{bmatrix}$ .<br>4 Найти производные первого порядка, используя правила вычисления производных.

4.1) **a)** 
$$
y = 3x^5 - \sin x
$$
; **6)**  $y = \sqrt{x} \text{ tg } x$ ; **b)**  $y = \frac{\ln x}{4 - 3\cos x}$ ; **r**)  $\begin{cases} x = \arcsin 2t \\ y = \frac{1}{1 - 4t^2} \end{cases}$   
\n4.2) **a)**  $y = 4x^4 + e^x$ ; **6)**  $y = \sin x \ln x$ ; **b)**  $y = \frac{\sqrt[3]{x}}{\text{ctg } x}$ ; **r**)  $\begin{cases} x = (1 - t)^2 \\ y = \cos(t - 1)^2 \end{cases}$   
\n4.3) **a)**  $y = 3\sqrt[3]{x} - \ln x$ ; **6)**  $y = e^x \arcsin x$ ; **b)**  $y = \frac{\text{ctg } x}{x^4}$ ; **r**)  $\begin{cases} x = (t - 1)^2 \\ y = \sin(t - 1)^2 \end{cases}$   
\n4.4) **a)**  $y = 5x^2 - \arcsin x$ , **6)**  $y = \sqrt[3]{x^2} \ln x$ ; **b)**  $y = \frac{\sqrt[3]{x^4}}{e^x}$ ; **r**)  $\begin{cases} x = \text{tg } t^2 \\ y = t^2 - 5 \end{cases}$   
\n4.5) **a)**  $y = 4\sqrt[4]{x} + \arctg x$ ; **6)**  $y = x^5 e^x$ ; **b)**  $y = \frac{\text{tg } x}{\ln x}$ ; **r**)  $\begin{cases} x = 7 + t^2 \\ y = \text{ctg } 3t^2 \end{cases}$ .

4.6) a) 
$$
y = 5\sqrt[5]{x} - 7 \arccos x
$$
; 6)  $y = \cos x (3x-1)$ ; a)  $y = \frac{3x^5}{e^x}$ ,  
\n1)  $\int x = \ln(1-e^4)$   
\n1) a)  $y = 10x^3 + 2\cos x$ ; 6)  $y = \sin x \sqrt[4]{x}$ ; b)  $y = \frac{\ln x}{\arcsin x}$ ; r)  $\int \frac{x - \frac{3}{1+i^2}}{y = \arccos t}$   
\n4.8) a)  $y = 6\sqrt[3]{x^2} - 7\tig x$ ; 6)  $y = e^x \arccos x$ ; b)  $y = \frac{c\tig x}{2x^4}$ ;

4.20) a) 
$$
y = \frac{5}{4\sqrt[5]{x^4}}
$$
; 6)  $y = \sin^4 \frac{e^x}{4}$ ; b)  $y = \ln(3x^2 - \frac{\text{tg}}{2x})$ ;  
\n
$$
\Gamma \} \begin{cases} x = \sqrt{1 - t^2} \\ y = \arcsin t \end{cases}.
$$

5 Для данной функции  $y = y(x)$  и аргумента  $x_0$  вычислить  $y''(x_0)$ .

5.1)  $y = \sin^2 x$ ,  $x_0 = \frac{\pi}{2}$ . 5.11)  $y = \arcsin x$ ,  $x_0 = 0$ . 5.2)  $y = \arctg x$ ,  $x_0 = 1$ . 5.12)  $y = (5x-4)^5$ ,  $x_0 = 2$ . 5.3)  $y = ln(2 + x^2)$ ,  $x_0 = 0$ . 5.13)  $y = x \sin x$ ,  $x_0 = \frac{\pi}{2}$ . 5.4)  $y = e^x \cos x$ ,  $x_0 = 0$ . 5.14)  $y = x^2 \ln x$ ,  $x_0 = \frac{1}{3}$ . 5.5)  $y = e^x \sin 2x$ ,  $x_0 = 0$ . 5.15)  $y = x \sin 2x$ ,  $x_0 = -\frac{\pi}{4}$ . 5.6)  $y = e^{-x} \cos x$ ,  $x_0 = 0$ . 5.16)  $y = x \cos 2x$ ,  $x_0 = \frac{\pi}{12}$ . 5.17)  $y = x^4 \ln x$ ,  $x_0 = 1$ . 5.7)  $y = \sin 2x$ ,  $x_0 = \pi$ . 5.18)  $y = x + \arctg x$ ,  $x_0 = 1$ . 5.8)  $y = (2x+1)^5$ ,  $x_0 = 1$ . 5.9)  $y = ln(1+x), x_0 = 2$ . 5.19)  $y = \cos^2 x$ ,  $x_0 = \frac{\pi}{4}$ . 5.10)  $y = \frac{1}{2}x^2e^x$ ,  $x_0 = 0$ . 5.20)  $y = ln(x^2 - 4), x_0 = 3$ .

### Контрольная работа 4

#### ПРИЛОЖЕНИЯ ДИФФЕРЕНЦИАЛЬНОГО ИСЧИСЛЕНИЯ

Составить уравнения касательной и нормали к графику функции  $y = f(x)$  в точке, абсцисса ко- $\mathbf{1}$ торой равна  $x_0$ .

1.1)  $y = 3\sqrt[3]{x^2 + 2x + 2}$ ;  $x_0 = -1$ .11)  $y = \sqrt{\frac{4 - x^2}{2}}$ ,  $x_0 = -1$  $\mathbf{1}$ 1.2)  $y = 3\sqrt[3]{x^2} - 8x - 1$ ;  $x_0 = 1.12$   $y = \sqrt{4 - 2x^2}$ ,  $x_0 = 1$ .<br>1. 1.<br>
1.3)  $y = 3\sqrt[3]{x^2} + 6x + 3$ ;  $x_0 = -11.13$   $y = \sqrt{\frac{6-x^2}{3}}$ ,  $x_0 =$  $\mathbf{1}$ . 1.4)  $y = 3\sqrt[3]{x^2} - 2x - 2$ ;  $x_0 =$   $\begin{cases} -\sqrt{3} \\ 1.14 \end{cases}$   $y = -\sqrt{\frac{4 - x^2}{2}}$ ,  $x_0 =$ <br>1. 1.5)  $y = 3\sqrt[3]{x^2} + 6x + 1$ ;  $x_0 = 1.15$   $y = -\sqrt{4 - 2x^2}$ ,  $x_0 = 1$ .<br>-1. -1.<br>
1.6)  $y = 3\sqrt[3]{x^2} - 2x + 2$ ;  $x_0 = 1.16$   $y = -\sqrt{\frac{6 - x^2}{3}}$ ,  $1.$ 

1.7) 
$$
y = 3\sqrt[3]{x^2} + 8x - 1
$$
;  $x_0 = 1$ .  
\n1.8)  $y = 3\sqrt[3]{x^2} - 6x - 3$ ;  $x_0 = 1$ .  
\n1.9)  $y = 3\sqrt[3]{x^2} - 6x - 3$ ;  $x_0 = 1$ .  
\n1.10)  $y = 3\sqrt[3]{x^2} - 6x - 1$ ;  $x_0 = 1$ .  
\n1.21)  $y = 3\sqrt[3]{x^2} - 6x - 1$ ;  $x_0 = 1$ .  
\n1.32)  $y = -\sqrt{6 - x^2}$ ,  $x_0 = \sqrt{3}$ .  
\n1.43)  $y = \sqrt{4 - 2x^2}$ ,  $x_0 = \sqrt{3}$ .  
\n1.55)  $y = 3\sqrt[3]{x^2} - 6x - 1$ ;  $x_0 = 1$ .  
\n1.66)  $y = -\sqrt{4 - 2x^2}$ ,  $x_0 = -1$ .  
\n1.77)  $y = \sqrt{4 - x^2}$ ,  $x_0 = -1$ .

2 Найти приближенное значение указанной величины с помощью дифференциала соответствующей функции.

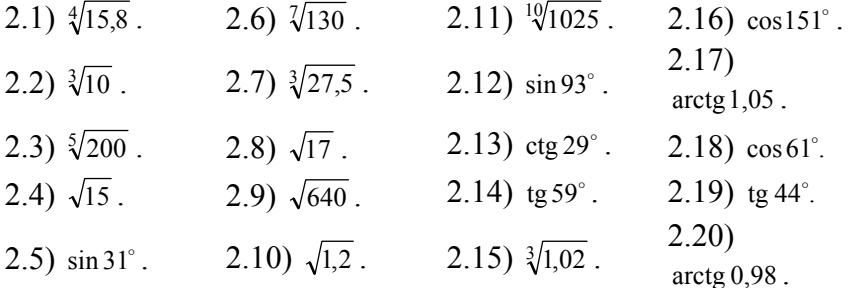

Вычислить предел функции с помощью правила Лопиталя.  $\mathfrak{Z}$ 

3.1) 
$$
\lim_{x\to0} \frac{\sqrt[3]{1-6x}-1+2x}{x^2}
$$
.  
\n3.2)  $\lim_{x\to0} \frac{2e^{\frac{x}{2}}-2-x}{x^2}$ .  
\n3.3)  $\lim_{x\to0} \frac{6\sin 2x-12x}{x^3}$ .  
\n3.4)  $\lim_{x\to0} \frac{\sqrt{1+4x}-1-2x}{x^2}$ .  
\n3.5)  $\lim_{x\to0} \frac{3tg2x-6x}{x^3}$ .  
\n3.6)  $\lim_{x\to0} \frac{\ln(1-3x)+3x}{x^2}$ .  
\n3.7)  $\lim_{x\to0} \frac{e^{-5x}-1+5x}{x^2}$ .  
\n3.8)  $\lim_{x\to0} \frac{\arcsin 4x-4x}{x^3}$ .  
\n3.9)  $\lim_{x\to0} \frac{2\sin 3x-6x}{x^3}$ .  
\n3.10)  $\lim_{x\to0} \frac{2\ln(1+0,5x)-x}{x^3}$ .  
\n3.111)  $\lim_{x\to0} \frac{x-1}{(x-3)^2}$ .  
\n3.12)  $\lim_{x\to0} \frac{x^2}{(x+2)}$ .  
\n3.13)  $\lim_{x\to2} \frac{\arccos(2x+2)}{3x+2}$ .  
\n3.14)  $\lim_{x\to2} \frac{(x-3)^2}{3x+2}$ .  
\n3.15)  $\lim_{x\to0} \frac{x+1}{3(x-7+2)}$ .  
\n3.16)  $\lim_{x\to0} \frac{4^{\sin x}-1}{\sin 2x}$ .  
\n3.17)  $\lim_{x\to0} \frac{tg}{x}$ .  
\n3.18)  $\lim_{x\to\infty} \frac{\log x}{\sqrt[4]{x+3}}$ .  
\n3.19)  $\lim_{x\to0} \frac{\cos \frac{\pi x}{2}}{\sqrt[4]{x+3}}$ .  
\n3.10)  $\lim_{x\to0} \frac{2\ln(1+0,5x)-x}{x^2}$ .  
\n3.111)  $\lim_{x\to0} \frac{2x$ 

нкции  $y = f(x)$  на отрезке [a, b]. 4.5)  $y = 2x^3 - 15x^2 + 24x + 5$ , [0,3]. 4.1)  $y = x^3 - 3x^2 + 3$ , [1,3]. 4.2)  $y = x^3 - 6x^2 + 2$ , [-2, 2]. 4.6)  $y = \frac{2x+3}{x^2+4}$ , [-2,2].

4.3) 
$$
y = 2x^3 - 3x^2 - 12x + 1
$$
,  $[-2, 4]$ .  
\n4.7)  $y = \frac{3x + 4}{x^2 + 1}$ ,  $[-1, 4]$ .  
\n4.4)  $y = -2x^3 - 9x^2 + 6$ ,  $[-2, 1]$ .  
\n4.8)  $y = \frac{x + 1}{x^2 + 3}$ ,  $[0, 3]$ .

4.9) 
$$
y = \frac{2x+1}{x^2+6}
$$
, [-3,4].  
\n4.10)  $y = \frac{4x-1}{x^2+3}$ , [-1,3].  
\n4.11)  $y = x-2\sin x$ , [0,  $\frac{\pi}{2}$ ].  
\n4.12)  $y = x + 2\cos x$ ,  $[-\frac{\pi}{4}, \frac{\pi}{3}]$ .  
\n4.13)  $y = e^{-x^2} + 2x^2$ , [-1,1].  
\n4.14)  $y = 2x^2 - \sqrt{x} + 1$ , [0,1].  
\n4.15)  $y = x - \frac{2}{x} - 3\ln x$ , [1,4].  
\n4.16)  $y = x - \frac{2}{x} - 3\ln x$ , [1,4].  
\n4.17)  $y = x^3 - 3\ln x$ ,  $[\frac{1}{2}, 2]$ .  
\n4.18)  $y = x^3 - 3\ln x$ , [1,2].  
\n4.19)  $y = 4\arct{g}x - 2x + 1$ , [0,1].  
\n4.19)  $y = 4\arct{g}x - 2x + 1$ , [0,1].  
\n4.20)  $y = \sqrt{x^3 - x^2 - x + 5}$ , [0,3].

5 Исследовать методами дифференциального исчисления функцию  $y = f(x)$  и, используя результаты исследования, построить ее график.

5.1)  $y = x^3 + 6x^2 + 9x + 4$ . 5.11)  $y = \frac{2x^2 + 4x + 3}{x^2 + x + 1}$ 5.2)  $v = x^3 + 3x^2 - 9x + 5$ . 5.12)  $y = \frac{-x^2 + 5x - 6}{x^2 - 3x + 3}$ 5.13)  $y = \frac{3x^2 + x + 2}{x^2 + x + 1}$ 5 3)  $v = x^3 + 6x^2 - 15x + 8$ 5.4)  $y = x^3 - 3x^2 - 24x - 28$ 5.14)  $y = \frac{2x^2 - 4x + 3}{x^3 - 3x + 3}$ 5.5)  $y = x^3 + 12x^2 + 45x + 50$ . 5.15)  $y = \frac{x^2 + 5x + 3}{x^2 + x + 1}$ 5.6)  $y = x^3 - 6x^2 + 9x - 4$ 5.16)  $y = \frac{-x^2 + 7x + 9}{x^2 - 3x + 3}$ 5.7)  $v = x^3 - 3x^2 - 9x - 5$ . 5.17)  $y = \frac{x^2 + 3x + 2}{x^2 + x + 1}$ 5.18)  $y = \frac{-x^2 - x + 3}{x^2 - 3x + 3}$ 5.8)  $v = x^3 - 6x^2 - 15x - 8$ . 5.9)  $y = x^3 + 3x^2 - 24x + 28$ 5.19)  $y = \frac{-x^2 + 3x + 1}{x^2 + x + 1}$ 5.10)  $y = x^3 - 12x^2 + 45x - 50$ . 5.20)  $y = \frac{2x^2 - 8x + 9}{x^2 - 3x + 3}$ 

#### Контрольная работа 5

Функции нескольких переменных

1 Найти частные производные второго порядка  $\frac{\partial^2 z}{\partial x^2}$ ,  $\frac{\partial^2 z}{\partial y^2}$ ,  $\frac{\partial^2 z}{\partial x \partial y}$ ,  $\frac{\partial^2 z}{\partial y \partial x}$  функции  $z = f(x, y)$ 1 1 1  $z=e^{2x^2+y^2}$ 1.1)  $z = e^{x^2 - y^2}$ .

1.2)  $z = \text{ctg}(x + y)$ . 1.12)  $z = \ctg(\frac{y}{x})$ . 1.13)  $z = \frac{1}{2} \sqrt{xy}$ . 1.3)  $z = \text{tg}\left(\frac{x}{y}\right)$ . 1.14)  $z = cos(x^2y^2 - 5)$ . 1.4)  $z = cos(xy^2)$ .

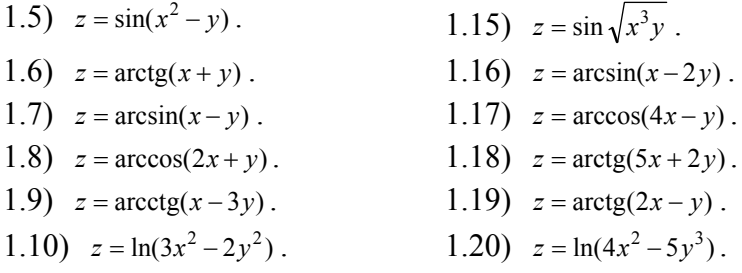

 $z_0$ 

2.1) 
$$
S: x^2 + y^2 + z^2 + 6z - 4x + 8 = 0, M_0(2, 1, -1).
$$
  
\n2.2)  $S: x^2 + z^2 - 4y^2 = -2xy, M_0(-2, 1, 2).$   
\n2.3)  $S: x^2 + y^2 + z^2 - xy + 3z = 7, M_0(1, 2, 1).$   
\n2.4)  $S: x^2 + y^2 + z^2 + 6y + 4x = 8, M_0(-1, 1, 2).$   
\n2.5)  $S: 2x^2 - y^2 + z^2 - 4z + y = 13, M_0(2, 1, -1))$   
\n2.6)  $S: x^2 + y^2 + z^2 - 6y + 4z + 4 = 0, M_0(2, 1, -1).$   
\n2.7)  $S: x^2 + z^2 - 5yz + 3y = 46, M_0(1, 2, -3).$   
\n2.8)  $S: x^2 + y^2 - xz - yz = 0, M_0(0, 2, 2).$   
\n2.9)  $S: x^2 + y^2 + 2yz - z^2 + y - 2z = 2, M_0(1, 1, 1).$   
\n2.10)  $S: y^2 - z^2 + x^2 - 2xy + 2x - y, M_0(-1, -1, -1).$   
\n2.11)  $S: z = x^2 + y^2 - 2xy + 2x - y, M_0(-1, -1, -1).$   
\n2.12)  $S: z = y^2 - x^2 + 2xy - 3y, M_0(1, -1, 1).$   
\n2.13)  $S: z = x^2 - y^2 - 2xy - x - 2y, M_0(-1, 1, 1).$   
\n2.14)  $S: x^2 - 2y^2 + z^2 + xz - 4y = 13, M_0(3, 1, 2).$   
\n2.15)  $S: 4y^2 - z^2 + 4xy - xz + 3z = 9, M_0(1, -2, 1).$   
\n2.16)  $S: z = x^2 + y^2 - 3xy - x + y + 2, M_0(2, 1, 0).$   
\n2.17) 

3.8) 
$$
z = x^2 + xy + y^2 + x - y + 1
$$
.  
\n3.9)  $z = 4(x - y) - x^2 - y^2$ .  
\n3.10)  $z = 6(x - y) - 3x^2 - 3y^2$ .  
\n3.11)  $z = x^2 + xy + y^2 - 6x - 9y$ .  
\n3.12)  $z = (x - 2)^2 + 2y^2 - 10$ .  
\n3.13)  $z = (x - 5)^2 + y^2 + 1$ .  
\n3.14)  $z = x^3 + y^3 - 3xy$ .  
\n3.15)  $z = 2xy - 2x^2 - 4y^2$ .  
\n3.16)  $z = x\sqrt{y} - x^2 - y + 6x + 3$ .  
\n3.17)  $z = 2xy - 5x^2 - 3y^2 + 2$ .  
\n3.18)  $z = xy(12 - x - y)$ .  
\n3.19)  $z = xy - x^2 - y^2 + 9$ .  
\n3.20)  $z = 2xy - 3x^2 - 2y^2 + 10$ .

4 Найти наибольшее и наименьшее значения функции  $z = f(x, y)$  в замкнутой области  $\overline{D}$ , ограниченной заданными линиями.

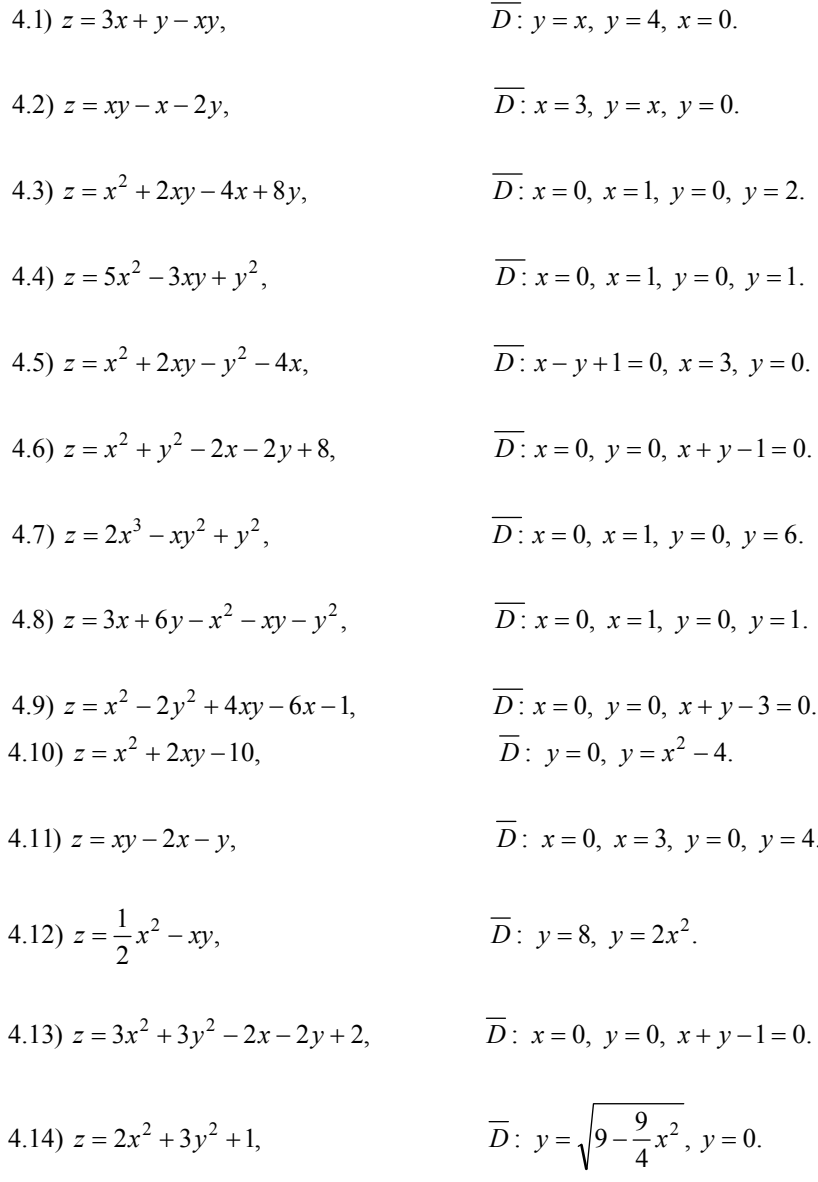

4.15) 
$$
z = x^2 - 2xy - y^2 + 4x + 1
$$
,  $\overline{D}: x = -3, y = 0, x + y + 1 = 0$ .  
\n4.16)  $z = 3x^2 + 3y^2 - x - y + 1$ ,  $\overline{D}: x = 5, y = 0, x - y - 1 = 0$ .  
\n4.17)  $z = 2x^2 + 2xy - \frac{1}{2}y^2 - 4x$ ,  $\overline{D}: y = 2x, y = 2, x = 0$ .  
\n4.18)  $z = x^2 - 2xy + \frac{5}{2}y^2 - 2x$ ,  $\overline{D}: x = 0, x = 2, y = 0, y = 2$ .  
\n4.19)  $z = xy - 3x - 2y$ ,  $\overline{D}: x = 0, x = 4, y = 0, y = 4$ .  
\n4.20)  $z = x^2 + xy - 2$ ,  $\overline{D}: y = x^2 - 4, y = 0$ .

5 Найти производную функции  $z = f(x, y)$  в точке  $M_0(x_0, y_0)$  по направлению вектора  $\vec{l} = \{l_1, l_2\}$ . 5.1)  $z = x^2 + xy + y^2$ ,  $M_0(1; 1)$ ,  $\vec{l} = \{2; -1\}$ .

5.2) 
$$
z = 2x^2 + 3xy + y^2
$$
,  $M_0(2; 1)$ ,  $\vec{l} = \{3; -4\}$ .  
\n5.3)  $z = \ln(5x^2 + 3y^2)$ ,  $M_0(1; 1)$ ,  $\vec{l} = \{3; 2\}$ .  
\n5.4)  $z = \ln(5x^2 + 4y^2)$ ,  $M_0(1; 1)$ ,  $\vec{l} = \{2; -1\}$ .  
\n5.5)  $z = 5x^2 + 6xy$ ,  $M_0(2; 1)$ ,  $\vec{l} = \{1; 2\}$ .  
\n5.6)  $z = \arctg(xy^2)$ ,  $M_0(2; 3)$ ,  $\vec{l} = \{4; -3\}$ .  
\n5.7)  $z = \arcsin(\frac{x^2}{y})$ ,  $M_0(1; 2)$ ,  $\vec{l} = \{5; -12\}$ .  
\n5.8)  $z = \ln(3x^2 + 4y^2)$ ,  $M_0(1; 3)$ ,  $\vec{l} = \{2; -1\}$ .  
\n5.9)  $z = 3x^4 + 2x^2y^3$ ,  $M_0(-1; 2)$ ,  $\vec{l} = \{4; -3\}$ .  
\n5.10)  $z = 3x^2y^2 + 5xy^2$ ,  $M_0(1; 1)$ ,  $\vec{l} = \{2; 1\}$ .  
\n5.11)  $z = x^2 + y^2 + 4x + 2y$ ,  $M_0(-\frac{1}{2}; 1 - \frac{\sqrt{3}}{2})$ ,  $\vec{l} = \{0; \frac{1}{2}\}$ .  
\n5.12)  $z = x^2 + y^2 + 2x - 2y$ ,  $M_0(-\frac{1}{2}; 1 - \frac{\sqrt{3}}{2})$ ,  $\vec{l} = \{\frac{1}{2}; 0\}$ .  
\n5.13)  $z = x^2 + y^2 + 2x - 4y$ ,  $M_0(-\frac{1}{2}; 1 - \frac{\sqrt{3}}{2})$ ,  $\vec{l} = \{\frac{1}{2}; 0\}$ 

### Интегральное исчисление функций одной переменной

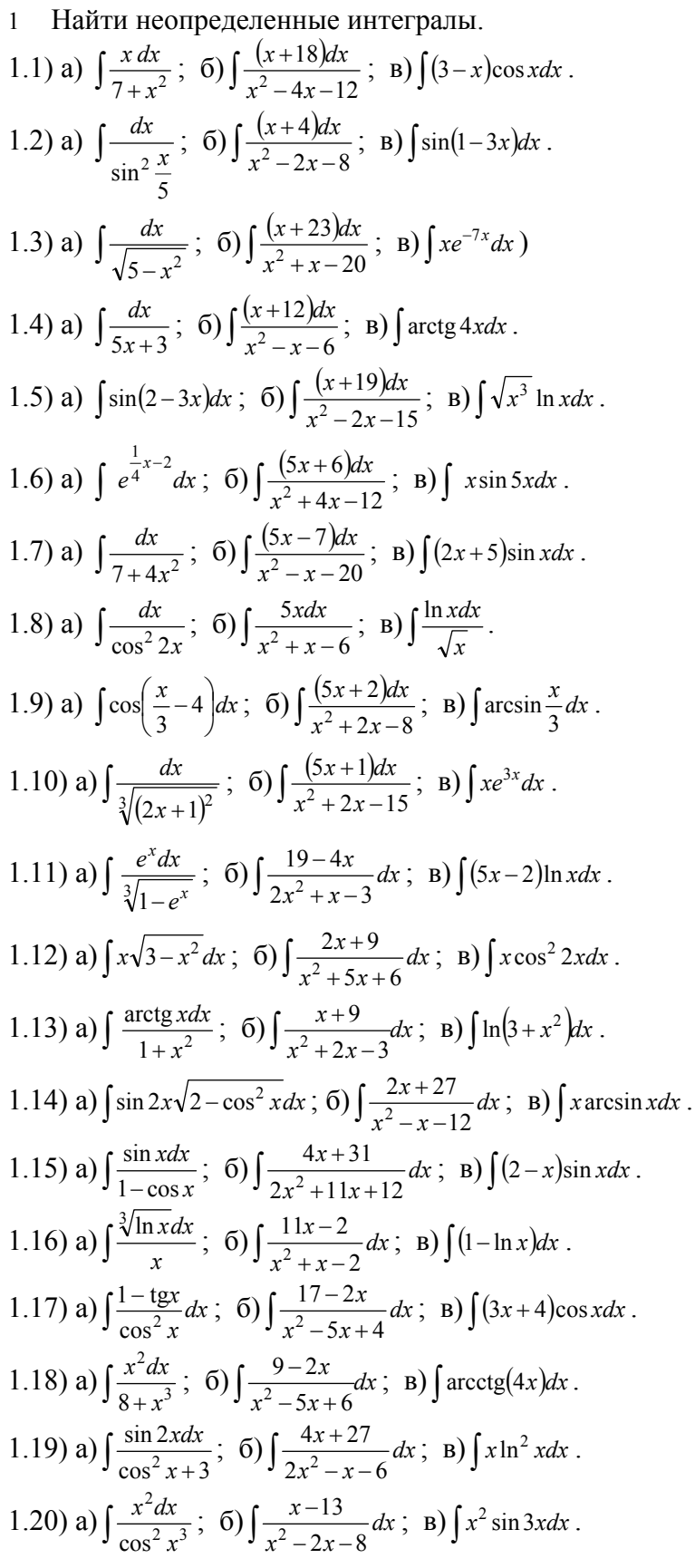

2 Вычислить определенный интеграл.

2.1) 
$$
\int_2^7 \frac{\sqrt{x+2} dx}{x}
$$
. 2.7)  $\int_{-\frac{3}{4}}^0 \frac{dx}{2-\sqrt{1+x}}$ . 2.13)  
 $\int_0^{3} \frac{x^2 + \sqrt{1+x}}{\sqrt{1+x}} dx$ .

2.2) 
$$
\int_{-\frac{3}{4}}^{0} \frac{3x dx}{\sqrt{(x+1)^3}}
$$
. 2.8)  $\int_{-1}^{1} \frac{dx}{8 + \sqrt[3]{x^2}}$ . 2.14)  $\int_{2}^{1} \frac{\sqrt{x-2}}{1+\sqrt{x-2}} dx$ .

- 2.3)  $\int_0^1 \frac{\sqrt{x}}{4} dx$  $\int_0^1 \frac{\sqrt{x} dx}{4-x}$ . 2.9)  $\int_{-\frac{1}{4}}^0 \frac{dx}{1+\sqrt{3x+1}}$ 4  $\frac{dx}{4\sqrt{3x+1}}$  . 2.15)  $\int_{25}^{49} \frac{\sqrt{x}}{x-1}$  $\frac{x^{49}\sqrt{x}dx}{x-6}$ .
- 2.4)  $\int_{-8}^{0} \frac{1}{5}$  $\int_{8}^{1} \frac{dx}{5-\sqrt[3]{x^2}}$  . 2.10)  $\int_{-1}^{0} \frac{dx}{4+x^2}$  $\int_1^1 \frac{dx}{4 + \sqrt[3]{x^2}}$  . 2.16)  $\int_0^1 \frac{xdx}{\sqrt{2x + 1}}$  $0\sqrt{2x+7}$  $\frac{xdx}{x}$ .

2.5) 
$$
\int_0^4 \frac{dx}{\sqrt{x-3}}
$$
.  
2.11)  $\int_0^4 \frac{\sqrt{x} dx}{4+x}$ .  
2.17)  $\int_{-8}^0 \frac{\sqrt[3]{x^2}}{\sqrt[3]{x^2+3}} dx$ .

2.6)  $\int_{-4}^{1} \frac{xdx}{\sqrt{(5-x)}}$  $\sqrt[4]{(5-x)^3}$  $\frac{x dx}{(5-x)^3}$  . 2.12)  $\int_3^6 \frac{\sqrt{x-3}}{x} dx$  $\int_3^6 \frac{\sqrt{x-1}}{x}$  $-\frac{3}{3} \frac{\sqrt{x-3}}{x} dx$  2.18)  $\int_{4}^{9} \frac{dx}{\sqrt{x(x-1)}}$  $4\sqrt{x(x-1)}$  $\frac{dx}{dx}$ .

2.19) 
$$
\int_1^2 \frac{dx}{2 + \sqrt[4]{x-1}} \, . \qquad 2.20) \int_0^4 \frac{dx}{\sqrt{x}+5} \, .
$$

- 3 Вычислить несобственный интеграл или установить его расходимость.
- 3.1)  $\int_{-3}^{5} \frac{dx}{\sqrt[3]{x+1}}$  $\frac{dx}{3\sqrt[3]{x+3}}$  . 3.7.  $\int_0^{\frac{\pi}{4}}$  $\frac{4}{9} \frac{\cos x}{\sin^2 x}$ cos *x*  $\frac{xdx}{2_x}$  . 3.13)  $\int_0^8 \frac{3x+2}{\sqrt[3]{x}} dx$  $\int_0^8 \frac{3x+}{\sqrt[3]{x}}$  $\frac{83x+2}{\sqrt[3]{x}}dx$ . 3.2)  $\int_0^\infty xe^{-}$  $\boldsymbol{0}$  $xe^{-x^2}dx$  . 3.8)  $\int_0^\infty$  $\int_0^\infty \frac{dx}{x^2 + 2x + 5}$  . 3.14)  $\int_0^\infty e^{-x}$ 0  $e^{-5x}dx$ . 3.3)  $\int_{e}^{\infty}$  $e^{x}$   $x \ln^2 x$  $rac{dx}{\ln^2 x}$ . 3.9)  $\int_{-1}^{0} \frac{dx}{\sqrt{(x+1)}}$  $\int_1^1 \frac{dx}{\sqrt{(x+1)^3}}$ . 3.15)  $\int_0^{e^{-2}}$  $0 \quad x \ln^3$ *e*  $x \ln^3 x$  $\frac{dx}{2}$ . 3.4)  $\int_{4}^{5} \frac{dx}{(x-4)}$  $+\frac{3}{4(x-4)^2}$  . 3.10)  $\int_0^{\frac{\pi}{2}} \text{ctg} x dx$  . 3.16)  $\int_{-\infty}^0 e^{-x^2} x dx$ . 3.5)  $\int_1^2 \frac{xd}{x-1}$  $\int_1^2 \frac{xdx}{x-1}$ . 3.11)  $\int_0^1 \frac{dx}{\sqrt{1-x^2}}$  $0 \sqrt{1-x^2}$  $\frac{dx}{(x+1)^2}$ . 3.17)  $\int_{-1}^{0} \frac{dx}{\sqrt{(x+1)^2}}$  $\sqrt{x^2+1}$  $\frac{dx}{x}$ . 3.6)  $\int_{-\frac{\pi}{6}}^{0}$  $\int_{\frac{\pi}{2}}^{2} \text{tg} x dx$  . 3.12)  $\int_{0}^{\infty}$  $\int_0^\infty \frac{dx}{9x^2+1}$  . 3.18)  $\int_0^\infty$ 0  $4x^2 + 1$  $\frac{dx}{2}$ . 3.19)  $\int_{-5}^{-4} \frac{dx}{\sqrt[3]{(x+5)}}$  $-5\frac{3}{3}\sqrt{x+}$ 4  $\int_{5}^{4} \frac{dx}{\sqrt[3]{(x+5)^4}}$  . 3.20)  $\int_{14}^{\infty}$  $14\sqrt[4]{x+2}$  $\frac{dx}{x}$ .

4 Вычислить площадь плоской фигуры, ограниченной заданными линиями. Сделать чертеж области.

4.1) 
$$
3x^2 - 4y = 0
$$
,  $2x - 4y + 1 = 0$ .  
\n4.2)  $3x^2 + 4y = 0$ ,  $2x - 4y - 1 = 0$ .  
\n4.3)  $2x + 3y^2 = 0$ ,  $2x + 2y + 1 = 0$ .  
\n4.4)  $3x^2 - 4y = 0$ ,  $2x + 2y + 1 = 0$ .  
\n4.5)  $3x^2 + 4y = 0$ ,  $2x + 4y - 1 = 0$ .  
\n4.6)  $2x - 3y^2 = 0$ ,  $2x + 2y - 1 = 0$ .  
\n4.7)  $3x^2 - 2y = 0$ ,  $2x - 2y + 1 = 0$ .  
\n4.8)  $4x + 3y^2 = 0$ ,  $4x + 2y + 1 = 0$ .  
\n4.9)  $3x^2 - 2y = 0$ ,  $2x + 2y - 1 = 0$ .  
\n4.10)  $4x - 3y^2 = 0$ ,  $4x + 2y - 1 = 0$ .

4.11) 
$$
y = x^3 + 3
$$
,  $x = 0$ ,  $y = x - 1$ ,  $x = 2$ .  
\n4.12)  $y = x^3 + 2$ ,  $x = 0$ ,  $y = x - 2$ ,  $x = 2$ .  
\n4.13)  $y = x^3 + 1$ ,  $x = 0$ ,  $y = x - 3$ ,  $x = 2$ .  
\n4.14)  $y = x^3 - 1$ ,  $x = 0$ ,  $y = x - 5$ ,  $x = 2$ .  
\n4.15)  $y = x^3 - 2$ ,  $x = 0$ ,  $y = x - 6$ ,  $x = 2$ .  
\n4.16)  $y = x^3 + 3$ ,  $x = 0$ ,  $y = x + 7$ ,  $x = -2$ .  
\n4.17)  $y = x^3 + 2$ ,  $x = 0$ ,  $y = x + 6$ ,  $x = -2$ .  
\n4.18)  $y = x^3 + 1$ ,  $x = 0$ ,  $y = x + 5$ ,  $x = -2$ .  
\n4.19)  $y = x^3 - 1$ ,  $x = 0$ ,  $y = x + 3$ ,  $x = -2$ .  
\n4.20)  $y = x^3 - 2$ ,  $x = 0$ ,  $y = x + 2$ ,  $x = -3$ .

5 Вычислить объем тела, образованного вращением вокруг оси  $0x$  плоской фигуры, ограниченной линиями.

> 5.1)  $x^2 - y = 0$ ,  $x = -1$ ,  $y = 0$ . 5.2)  $x^2 + y = 0$ ,  $x = 0$ ,  $y = -1$ . 5.3)  $x^2 + 2 = 0$ ,  $x = 1$ ,  $y = 0$ . 5.4)  $x^2 - y = 0$ ,  $x = 0$ ,  $y = 1$ . 5.5)  $x^2 - y = 0$ ,  $x = 1$ ,  $y = 0$ . 5.6)  $x - y^2 = 0$ ,  $x = 1$ ,  $y = 0$ . 5.7)  $x - y^2 = 0$ ,  $x = 0$ ,  $y = -1$ . 5.8)  $x + y^2 = 0$ ,  $x = -1$ ,  $y = 0$ . 5.9)  $x - y^2 = 0$ ,  $x = 0$ ,  $y = 1$ . 5.10)  $x + y^2 = 0$ ,  $x = 0$ ,  $y = 1$ .

5.11) 
$$
y = -4x^3
$$
,  $x = 0$ ,  $y = 4$ .  
\n5.12)  $y = -4x^3$ ,  $x = 1$ ,  $y = 0$ .  
\n5.13)  $y = 4x^3$ ,  $x = 0$ ,  $y = 4$ .  
\n5.14)  $y = 4x^3$ ,  $x = 1$ ,  $y = 0$ .  
\n5.15)  $y = 1 + 8x^3$ ,  $x = 0$ ,  $y = 9$ .  
\n5.16)  $y = 4x^3$ ,  $x = 0$ ,  $y = -4$ .  
\n5.17)  $y = -4x^3$ ,  $x = -1$ ,  $y = 0$ .  
\n5.18)  $y = -4x^3$ ,  $x = 0$ ,  $y = -4$ .  
\n5.19)  $y = 4x^3$ ,  $x = -1$ ,  $y = 0$ .  
\n5.20)  $y = 1 + 8x^3$ ,  $x = -\frac{1}{2}$ ,  $y = 1$ .

Контрольная работа 7

# Кратные интегралы, их приложения

Изменить порядок интегрирования. Сделать чертеж области интегрирования.  $\overline{1}$ 

1.10 
$$
\int_{-1}^{0} dx \int_{-8x^{2}}^{2x+6} f(x, y)dy
$$
  
\n1.21  $\int_{0}^{1} dy \int_{-4y-4}^{8y^{3}} f(x, y)dx$   
\n1.33  $\int_{0}^{1} dx \int_{-4y-4}^{4x+4} f(x, y)dx$   
\n1.44  $\int_{-1}^{0} dy \int_{-1}^{3} f(x, y)dx$   
\n1.55  $\int_{-1}^{0} dx \int_{-1}^{8x^{3}} f(x, y)dx$   
\n1.66  $\int_{0}^{1} dy \int_{-1}^{5} f(x, y)dx$   
\n1.77  $\int_{0}^{1} dx \int_{-1}^{8x^{3}} f(x, y)dx$   
\n1.88  $\int_{0}^{1} f(x, y)dx$   
\n1.99  $\int_{0}^{1} dx \int_{-2x-6}^{3x^{3}} f(x, y)dx$   
\n1.100  $\int_{0}^{1} dy \int_{-3x}^{3} f(x, y)dx$   
\n1.111  $\int_{0}^{2} dy \int_{-2\sqrt{2x}}^{1} f(x, y)dx$   
\n1.121  $\int_{0}^{2} dy \int_{-2\sqrt{2y}}^{1} f(x, y)dx$   
\n1.133  $\int_{0}^{2} dy \int_{-2}^{1} f(x, y)dx$   
\n1.144  $\int_{2}^{1} dy \int_{-2}^{1} f(x, y)dx$   
\n1.155  $\int_{0}^{3} dx \int_{x^{2}-3}^{3x-3} f(x, y)dx$   
\n1.166  $\int_{0}^{5} dy \int_{-2}^{2} f(x, y)dx$   
\n1.177  $\int_{0}^{3} dy \int_{-2}^{2} f(x, y)dx$   
\n1.18  $\int_{0}^{1} dy \int_{-2}^{3} f(x, y)dx$   
\n1.19  $\int_{0}^{2} dx \int_{-4x-4}^{3x^{3}} f(x, y)dy$   
\n1.110  $\int_{0}^{2} dy \int_{-2}^{2} f(x$ 

2 Вычислить с помощью двойного интеграла в полярных координатах площадь фигуры, ограниченной кривой, заданной уравнением в декартовых координатах.

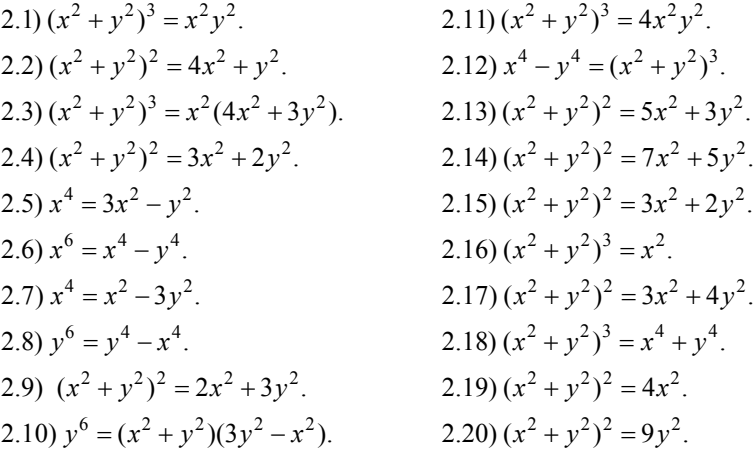

3 Найти массу плоской пластины *D* заданной плотности ρ = ρ(*x*, *y*), если D ограничена указанными линиями. Сделать чертеж.

3.1) 
$$
\rho(x, y) = x^2 + 2y^2
$$
; *D*:  $x = 0$ ,  $y = 1$ ,  $y = x$ .  
\n3.2)  $\rho(x, y) = 2 - x - y$ ; *D*:  $x = 0$ ,  $y = 2x$ ,  $x + y = 2$ .  
\n3.3)  $\rho(x, y) = 4 - x - y$ ; *D*:  $x = 1$ ,  $x = y^2$ .  
\n3.4)  $\rho(x, y) = 3 - x - y$ ; *D*:  $y = 0$ ,  $x^2 = 1 - y$ .  
\n3.5)  $\rho(x, y) = 3x + 2y + 6$ ; *D*:  $y = x^2$ ,  $x = y^2$ .  
\n3.6)  $\rho(x, y) = 2x + 5y + 10$ ; *D*:  $y = x^2$ ,  $y = 4$ .  
\n3.7)  $\rho(x, y) = 2x^2 + y^2$ , *D*:  $x = 0$ ,  $y = 0$ ,  $x + y = 1$ .  
\n3.8)  $\rho(x, y) = 2 - x - y$ , *D*:  $x = 0$ ,  $y^2 = 1 - x$ .  
\n3.9)  $\rho(x, y) = 2 - x - y$ , *D*:  $y = \sqrt{x}$ ,  $y = x$ .  
\n3.10)  $\rho(x, y) = 3x^2 + 2y^2 + 1$ , *D*:  $y = x^2 - 1$ ,  $y = 1$ .  
\n3.11)  $\rho(x, y) = x^2 + 2y^2 + 10$ , *D*:  $x = 1$ ,  $y = 0$ ,  $y = x$ .  
\n3.12)  $\rho(x, y) = x^2 + y^2$ , *D*:  $x = 0$ ,  $y = 0$ ,  $x + y = 1$ .  
\n3.13)  $\rho(x, y) = 2x + 5y + 8$ , *D*:  $y = x^2 + 1$ ,  $x + y = 3$ .  
\n3.14

3.20)  $\rho(x, y) = 3x^2 + 4y^2$ , *D*:  $y = x, x + y = 2, y = 2$ .<br>4 Вычислить тройной интеграл  $\iiint_{\Omega} f(x, y, z) dx dy dz$ , где область  $\Omega$  ограниченна заданными поверхностями. Сделать чертеж.

4.1) 
$$
\iiint_{\Omega} 2y^2 e^{xy} dx dy dz; \quad \Omega: x = 0, y = 1, y = x, z = 0, z = 1.
$$
  
\n4.2) 
$$
\iiint_{\Omega} y^2 \cos \frac{\pi xy}{4} dx dy dz; \quad \Omega: x = 0, y = -1, y = \frac{x}{2}, z = 0, z = -\pi^2.
$$
  
\n4.3) 
$$
\iiint_{\Omega} y^2 e^{\frac{xy}{2}} dx dy dz; \quad \Omega: x = 0, y = 2, y = 2x, z = 0, z = -1.
$$
  
\n4.4) 
$$
\iiint_{\Omega} y^2 \cos \frac{\pi xy}{2} dx dy dz; \quad \Omega: x = 0, y = -1, y = x, z = 0, z = 2\pi^2.
$$
  
\n4.5) 
$$
\iiint_{\Omega} y^2 \cos(\pi xy) dx dy dz; \quad \Omega: x = 0, y = 1, y = 2x, z = 0, z = \pi^2.
$$
  
\n4.6) 
$$
\iiint_{\Omega} x^2 \sin \frac{\pi xy}{2} dx dy dz; \quad \Omega: x = 2, y = x, y = 0, z = 0, z = \pi.
$$
  
\n4.7) 
$$
\iiint_{\Omega} x^2 \sin(\pi xy) dx dy dz; \quad \Omega: x = 1, y = 2x, y = 0, z = 0, z = 4\pi.
$$
  
\n4.8) 
$$
\iiint_{\Omega} x^2 \sin(\pi xy) dx dy dz; \quad \Omega: x = 1, y = 2x, y = 0, z = 0, z = 8\pi.
$$
  
\n4.9) 
$$
\iiint_{\Omega} 8y^2 z e^{-xy} dx dy dz; \quad \Omega: x = 1, y = \frac{x}{2}, y = 0, z = 0, z = 8\pi.
$$
  
\n4.9) 
$$
\iiint_{\Omega} 8y^2 z e^{-xy} dx dy dz; \quad \Omega: x = 2, y = -1, z = 2, x = 0, y = 0, z = 0.
$$
  
\n4.10) 
$$
\iiint_{\Omega} y^2 e^{-xy} dx dy dz; \quad \Omega: x = 0, y = -2, y = 4x, z = 0, z = 1.
$$
  
\n4.11) 
$$
\iiint_{\Omega}
$$

5 С помощью тройного интеграла вычислить объем тела  $\Omega$ , ограниченного указанными поверхностями. Сделать чертеж.

5.1) 
$$
x^2 + y^2 = 4
$$
,  $y + 2z - 4 = 0$ ,  $z = 0$ .  
\n5.2)  $x^2 + y^2 = 1$ ,  $y + 2z + 2 = 0$ ,  $z = 0$ .  
\n5.3)  $x^2 + y^2 = 4$ ,  $y - 2z + 4 = 0$ ,  $z = 0$ .  
\n5.4)  $x^2 + y^2 = 1$ ,  $y - 2z - 2 = 0$ ,  $z = 0$ .  
\n5.5)  $x^2 + y^2 = 9$ ,  $y + 2z - 6 = 0$ ,  $z = 0$ .  
\n5.6)  $x^2 + y^2 = 4$ ,  $y - 2z - 4 = 0$ ,  $z = 0$ .  
\n5.7)  $x^2 + y^2 = 1$ ,  $y - 2z + 2 = 0$ ,  $z = 0$ .  
\n5.8)  $x^2 + y^2 = 4$ ,  $y + 2z + 4 = 0$ ,  $z = 0$ .  
\n5.9)  $x^2 + y^2 = 1$ ,  $y + 2z - 2 = 0$ ,  $z = 0$ .  
\n5.10)  $x^2 + y^2 = 9$ ,  $y - 2z + 6 = 0$ ,  $z = 0$ .  
\n5.11)  $x^2 + y^2 = 1$ ,  $z = 2 - x - y$ ,  $z = 0$ .  
\n5.12)  $x^2 + y^2 = 4$ ,  $z = 4 - x - y$ ,  $z = 0$ .  
\n5.13)  $x^2 + y^2 = 4$ ,  $z = 5 - x - y$ ,  $z = 0$ .  
\n5.14)  $x^2 + y^2 = 4$ ,  $y + z = 2$ ,  $z = 0$ .  
\n5.15)  $x^2 + y^2 = 4$ ,  $z = 5 - x - y$ ,  $z = 0$ .  
\n5.16)  $z = y^2 + 2$ ,  $x = 3$ ,  $y = 2$ ,

Контрольная работа 8

# КРИВОЛИНЕЙНЫЕ И ПОВЕРХНОСТНЫЕ ИНТЕГРАЛЫ.

Элементы теории поля

1 Проверить векторное поле  $\vec{a}(M) = P(x, y, z)\vec{i} + Q(x, y, z)\vec{j} + R(x, y, z)\vec{k}$  на соленоидальность и потенциальность.

1.1)  $\vec{a}(M) = (yz - 2x)\vec{i} + (xz + zy)\vec{j} + xy\vec{k}$ . 1.2)  $\overrightarrow{a}(M) = yz\overrightarrow{i} + x\overrightarrow{j} + xy\overrightarrow{k}$ .

1.3) 
$$
\vec{a}(M) = 6xy\vec{i} + (3x^2 - 2y)\vec{j} + z\vec{k}
$$
.  
\n1.4)  $\vec{a}(M) = (2x - yz)\vec{i} + (2x - xy)\vec{j} + yz\vec{k}$ .  
\n1.5)  $\vec{a}(M) = (y - z)\vec{i} + 3xyz\vec{j} + (z - x)\vec{k}$ .  
\n1.6)  $\vec{a}(M) = (y - z)\vec{i} + (x + z)\vec{j} + (x^2 - y^2)\vec{k}$ .  
\n1.7)  $\vec{a}(M) = (x + y)\vec{i} - 2xz\vec{j} - 3(y + z)\vec{k}$ .  
\n1.8)  $\vec{a}(M) = z^2\vec{i} + (xz + y)\vec{j} + x^2y\vec{k}$ .  
\n1.9)  $\vec{a}(M) = xy(3x - 4y)\vec{i} + x^2(x - 4y)\vec{j} + 3z^2\vec{k}$ .  
\n1.10)  $\vec{a}(M) = 6x^2\vec{i} + 3\cos(3x + 2z)\vec{j} + \cos(3y + 2z)\vec{k}$ .  
\n1.11)  $\vec{a}(M) = (x + y)\vec{i} + (z - y)\vec{j} + 2(x + z)\vec{k}$ .  
\n1.12)  $\vec{a}(M) = 3(x - z)\vec{i} + (x^2 - y^2)\vec{j} + 3z\vec{k}$ .  
\n1.13)  $\vec{a}(M) = (2x - yz)\vec{i} + (xz - 2y)\vec{j} + 2xyz\vec{k}$ .  
\n1.14)  $\vec{a}(M) = 3x^2\vec{i} + 4(x - y)\vec{j} + (x - z)\vec{k}$ .  
\n1.15)  $\vec{a}(M) = (2x - 3y)\vec{i} + 2xy\vec{j} - z^2\vec{k}$ .  
\n1.16)  $\vec{a}(M) = (x^2 - y^2)\vec{i} + (y^2 - z^2)\vec{j} + (z^2 - x^2)\vec{k}$ .  
\n1.17)  $\vec{a}(M) = yz\vec{i} + (x - y)\vec{j} + z^2\vec{k}$ .  
\n1.18)  $\vec{a}(M) = (y + z)\vec$ 

2 Вычислить криволинейный интеграл второго рода

$$
\int_{L} P(x, y, z) dx + Q(x, y, z) dy + R(x, y, z) dz
$$

2.1) 
$$
\int_{L} \frac{y}{3} dx - 3xdy + xdz
$$
;  $L: \begin{cases} x = 2\cos t \\ y = 2\sin t \\ z = 1 - 2\cos t - 2\sin t \end{cases}$ ,  $0 \le t \le \frac{\pi}{2}$ .  
\n2.2)  $\int_{L} (x - y) dx + dy + zdz$ ;  $L: \begin{cases} x = 2\cos t \\ y = 2\sin t \\ z = 4 \end{cases}$ ,  $0 \le t \le \pi$ .  
\n2.3)  $\int_{L} (y^{2} - z^{2}) dx + 2yzdy - x^{2}dz$ ;  $L: \begin{cases} x = t \\ y = t^{2} \\ z = t \end{cases}$ ,  $0 \le t \le 1$ .  
\n2.4)  $\int_{L} ydx + zdy + xdz$ ;  $L: \begin{cases} x = \cos t \\ y = \sin t \\ z = t \end{cases}$ ,  $0 \le t \le 2\pi$ .  
\n2.5)  $\int_{L} ydx + (x + z)dy + (x - y)dz$ ;  $L: \begin{cases} x = t + 1 \\ y = 4t - 1 \\ z = 3t + 1 \end{cases}$ ,  $0 \le t \le 2\pi$ .  
\n2.6)  $\int_{L} ydx - x^{2}dy + (x + y)dz$ ;  $L: \begin{cases} x = 2\cos t \\ y = 2\sin t \\ z = 2(\cos t + \sin t) \end{cases}$ ,  $0 \le t \le 2\pi$ .  
\n2.7)  $\int_{L} xdx + ydy + (x + y - 1)dz$ ;  $L: \begin{cases} x = t + 1 \\ y = 2t + 1 \\ z = 3t + 1 \end{cases}$ ,  $0 \le t \le 1$ .

2.8) 
$$
\int_{0} yzdx + zxdy + xyzdz
$$
;  $L: \begin{cases} x = \cos t \\ z = t \end{cases}$   
\n2.9)  $\int_{0}^{t} (y-z)dx + (z-x)dy + (x-y)dz$ ;  $L: \begin{cases} z = 2\cos t \\ z = 4t \end{cases}$   
\n2.10)  $\int_{0}^{t} xydx + yzdy + xdz$ ;  $L: \begin{cases} z = \cos t \\ z = 4t \end{cases}$   
\n2.11)  $\int_{0}^{t} (t^2 - 2xy)dx + (y^2 - 2xy)dy$ ;  $L: y = x^2, -1 \le x \le 1$ .  
\n2.12)  $\int_{0}^{t} (t^2 + y^2)dx + 2xydy$ ;  $L: y = x^3, 0 \le x \le 1$ .  
\n2.13)  $\int_{0}^{t} (z^2 - y^2)dx + xydy$ ;  $L: y = \frac{3}{2}x - \frac{1}{2}x$ ,  $1 \le x \le 3$ .  
\n2.14)  $\int_{0}^{t} xydx + (y-x)dy$ ;  $L: y = \frac{3}{2}x - \frac{1}{2}x$ ,  $1 \le x \le 3$ .  
\n2.15)  $\int_{0}^{t} (y-y)^2 dx + xydy$ ;  $L: y = \frac{3}{2}x - \frac{1}{2}x$ ,  $0 \le x \le 1$ .  
\n2.16)  $\int_{0}^{t} 2xydx + \sqrt{a}y$ ;  $L: y = x^2, 0 \le x \le 1$ .  
\n2.17)  $\int_{0}^{t} (2 - xy)dx + \frac{x^2}{2} - y^2 dy$ ;  $L: y = \frac{1}{2}x^2, 0 \le x \le 1$ .  
\n2.18)  $\int_{0}^{t} 2xydx + x^2dy$ ;  $L: y = x, 0 \le x \le 1$ .  
\n2.19)  $\int_{0}^{t} (y-y)^2 dx + xy(y)$ ;  $L: y = 2x^2, 0 \le x \le 1$ .  
\n2.20)  $\int_{0}^{t} (y-y$ 

3.7) 
$$
\vec{a}(M) = y\vec{i} + x\vec{j} + y^4\vec{k}
$$
;  $L: \begin{cases} x = 2\cos t \\ y = \sin t \\ z = 5\sin t \end{cases}$   
\n3.8)  $\vec{a}(M) = z\vec{i} - x\vec{j} + yz\vec{k}$ ;  $L: \begin{cases} x = \cos t \\ y = 6\sin t \\ z = 3 \end{cases}$   
\n3.9)  $\vec{a}(M) = -x^2\vec{i} + 5\vec{j} + y\vec{k}$ ;  $L: \begin{cases} x = \cos t \\ y = 5\sin t \\ z = 3\cos t \end{cases}$   
\n3.10)  $\vec{a}(M) = 4y\vec{i} + x\vec{j} + y\vec{k}$ ;  $L: \begin{cases} x = \cos t \\ y = \sin t \\ z = 2 - \cos t - \sin t \end{cases}$ 

3.11 - 3.20: Вычислить работу силы  $\vec{F} = P(x, y)\vec{i} + Q(x, y)\vec{j}$  по перемещению материальной точки вдоль контура L.

3.11) 
$$
\vec{F} = (x + y^2)\vec{i} + 2x\vec{j}
$$
;  $L: y = 2\sqrt{x}$ ,  $1 \le x \le 4$ .  
\n3.12)  $\vec{F} = -\vec{i} + (x^2 + y^2)\vec{j}$ ;  $L: \begin{cases} x = \cos t \\ y = \sin t \end{cases}$ ,  $0 \le t \le \pi$ .  
\n3.13)  $\vec{F} = 2x\vec{i} + y\vec{j}$ ;  $L: y = 2\ln x$ ,  $1 \le x \le e$ .  
\n3.14)  $\vec{F} = -4\vec{i} + (4x^2 + 9y^2)\vec{j}$ ;  $L: \begin{cases} x = 3\cos t \\ y = 2\sin t \end{cases}$ ,  $0 \le t \le \pi$ .  
\n3.15)  $\vec{F} = x^2y^2\vec{i} + 4\vec{j}$ ;  $L: y = -\frac{1}{x}$ ,  $\frac{1}{2} \le x \le 1$ .  
\n3.16)  $\vec{F} = (y^2 + 1 - e^{2x})\vec{i} + \vec{j}$ ;  $L: y = e^x$ ,  $0 \le x \le 1$ .  
\n3.17 $\vec{F} = (4tg \ x - 2y + 1)\vec{i} + \vec{j}$ ;  $L: y = 2tg \ x$ ,  $0 \le x \le \frac{\pi}{4}$ .  
\n3.18)  $\vec{F} = -(4x^2 + y^2)\vec{i} + 7\vec{j}$ ;  $L: \begin{cases} x = \cos t \\ y = 2\sin t \end{cases}$ ,  $0 \le t \le \frac{\pi}{2}$ .  
\n3.19)  $\vec{F} = 6\vec{i} + \vec{j}$ ;  $L: \begin{cases} x = t - \sin t \\ y = 1 - \cos t \end{cases}$ ,  $0 \le t \le \pi$ .  
\n3.20)  $\vec{F} = y^2\vec{i} + (2 + y - \sin x)\vec{j}$ ;  $L: y = \sin x$ ,  $0 \le x \le \frac{\pi}{2}$ 

4 Вычислить поверхностный интеграл первого рода по поверхности S, где  $S$  – часть плоскости  $(p)$ , отсеченная координатными плоскостями.

4.1) 
$$
\iint_{S} (2x+3y+2z) ds; \quad (p): x + 3y + z = 3.
$$
  
\n4.2) 
$$
\iint_{S} (2x+5y+z) ds; \quad (p): x + y + 2z = 2.
$$
  
\n4.3) 
$$
\iint_{S} (6x+y+4z) ds; \quad (p): 3x + 3y + z = 3.
$$
  
\n4.4) 
$$
\iint_{S} (x+2y+3z) ds; \quad (p): x + y + z = 2.
$$
  
\n4.5) 
$$
\iint_{S} (3x-2y+6z) ds; \quad (p): 2x + y + 2z = 2.
$$
  
\n4.6) 
$$
\iint_{S} (2x+5y-z) ds; \quad (p): x + 2y + z = 2.
$$
  
\n4.7) 
$$
\iint_{S} (4x-y+4z) ds; \quad (p): 2x + 2y + z = 4.
$$
  
\n4.8) 
$$
\iint_{S} (5x+2y+2z) ds; \quad (p): x + 2y + z = 2.
$$

4.9) 
$$
\iint_{S} (2x+5y+10z) ds; \quad (p): 2x + y + 3z = 6.
$$
  
\n4.10) 
$$
\iint_{S} (2x-3y+z) ds; \quad (p): x + 2y + z = 2.
$$
  
\n4.11) 
$$
\iint_{S} (5x+y-z) ds; \quad (p): x + 2y + 2z = 2.
$$
  
\n4.12) 
$$
\iint_{S} (3x+2y+2z) ds; \quad (p): 3x + 2y + 2z = 6.
$$
  
\n4.13) 
$$
\iint_{S} (2x+3y-z) ds; \quad (p): 2x + y + z = 2.
$$
  
\n4.14) 
$$
\iint_{S} (9x+2y+z) ds; \quad (p): 2x + y + z = 4.
$$
  
\n4.15) 
$$
\iint_{S} (2x+15y+z) ds; \quad (p): x + 2y + 2z = 2.
$$
  
\n4.16) 
$$
\iint_{S} (3x+10y-z) ds; \quad (p): x + 3y + z = 6.
$$
  
\n4.17) 
$$
\iint_{S} (2x+3y+z) ds; \quad (p): 2x + 3y + z = 6.
$$
  
\n4.18) 
$$
\iint_{S} (2x+3y+z) ds; \quad (p): 2x + 2y + z = 2.
$$
  
\n4.19) 
$$
\iint_{S} (6x-y+8z) ds; \quad (p): x + y + 2z = 2.
$$
  
\n4.19) 
$$
\iint_{S} (6x-y+8z) ds; \quad (p): x + y + 2z = 2.
$$
  
\n4.20) 
$$
\iint_{S} (4x-4y-z) ds; \quad (p): x + 2y + 2z = 4.
$$

5 Вычислить поток векторного поля  $\vec{a}(M)$  через поверхность *S*, где *S* – часть плоскости  $(p)$ , расположенная в первом октанте (нормаль к поверхности *S* образует острый уголь с осью *Оz*). 5.1)  $\vec{a}(M) = 3x\vec{i} + (y+z)\vec{j} + (x-z)\vec{k}$ ; (p):  $x + 3y + z = 3$ .

5.2) 
$$
\vec{a}(M) = (x+z)\vec{i} + (x+3y)\vec{j} + y\vec{k}
$$
; (p):  $x + y + 2z = 2$ .  
\n5.3)  $\vec{a}(M) = x\vec{i} + (x+z)\vec{j} + (y+z)\vec{k}$ ; (p):  $3x + 3y + z = 3$ .  
\n5.4)  $\vec{a}(M) = (x+z)\vec{i} + (z-x)\vec{j} + (x+2y+z)\vec{k}$ ; (p):  $x + y + z = 2$ .  
\n5.5)  $\vec{a}(M) = (y+2z)\vec{i} + (x+2z)\vec{j} + (x-2y)\vec{k}$ ; (p):  $2x + y + 2z = 2$ .  
\n5.6)  $\vec{a}(M) = (x+z)\vec{i} + 2y\vec{j} + (x+y-z)\vec{k}$ ; (p):  $x + 2y + z = 2$ .  
\n5.7)  $\vec{a}(M) = (x+z)\vec{i} + z\vec{j} + (2x-y)\vec{k}$ ; (p):  $x + 2y + z = 4$ .  
\n5.8)  $\vec{a}(M) = (3x+y)\vec{i} + (x+z)\vec{j} + y\vec{k}$ ; (p):  $x + 2y + z = 2$ .  
\n5.9)  $\vec{a}(M) = (y+z)\vec{i} + (2x-z)\vec{j} + (y+3z)\vec{k}$ ; (p):  $2x + y + 3z = 6$ .  
\n5.10)  $\vec{a}(M) = (x+y-z)\vec{i} - 2y\vec{j} + (x+2z)\vec{k}$ ; (p):  $2x + y + z = 2$ .  
\n5.11)  $\vec{a}(M) = (y-z)\vec{i} + (2x+y)\vec{j} + z\vec{k}$ ; (p):  $2x + y + z = 2$ .  
\n5.12)  $\vec{a}(M) = x\vec{i} + (y-2z)\vec{j} + (2x-y+z)\vec{k}$ ; (p):  $x + 2y + z = 2$ .  
\n5.13)  $\vec{a}(M) = (x+2z)\vec{i} + (y-3z)\vec{j} + z\vec{k}$ ; (p):  $3x + 2y + 2z = 2$ .  
\n5.14) <

5.17) 
$$
\vec{a}(M) = (x + y + z)\vec{i} + 2z\vec{j} + (y - 7z)\vec{k}
$$
; (p):  $2x + 3y + z = 6$ .  
\n5.18)  $\vec{a}(M) = (y + z)\vec{i} + x\vec{j} + (y - 2z)\vec{k}$ ; (p):  $2x + 2y + z = 2$ .  
\n5.19)  $\vec{a}(M) = (2y - z)\vec{i} + (x + y)\vec{j} + x\vec{k}$ ; (p):  $x + 2y + 2z = 4$ .  
\n5.20)  $\vec{a}(M) = (2z - x)\vec{i} + (x - y)\vec{j} + (3x + z)\vec{k}$ ; (p):  $x + y + 2z = 2$ .

Контрольная работа 9

# ПОСЛЕДОВАТЕЛЬНОСТИ. РЯДЫ. ГАРМОНИЧЕСКИЙ АНАЛИЗ

Найти пределы последовательностей.  $\overline{1}$ 

1.1) 
$$
1) x_n = \frac{3n^3 - 5n^2 + 2}{2n^3 + 5n^2 - n}
$$
;  $2) x_n = \frac{2n^2 + 3n - 5}{7n^3 - 2n^2 + 1}$ ;  
\n3)  $x_n = \frac{n^5 - 2n + 4}{2n^4 + 3n^2 + 1}$ ;  $4) x_n = \frac{2n + 3}{\sqrt{81n^4 + n^3}}$ .  
\n1.2)  $1) x_n = \frac{4n^3 + 7n}{2n^3 - 4n^2 + 5}$ ;  $2) x_n = \frac{3n^2 + 7n + 2}{n^4 + 2n - 4}$ ;  
\n3)  $x_n = \frac{3n^4 + 2n - 5}{2n^2 + n + 7}$ ;  $4) x_n = \frac{3n - 1}{\sqrt{16n^2 + 2n - 5}}$ .  
\n1.3)  $1) x_n = \frac{5n^4 - 3n^2 + 7}{n^4 + 2n^3 + 1}$ ;  $2) x_n = \frac{2n^2 - n + 7}{3n^4 - 5n^2 + 10}$ ;  
\n3)  $x_n = \frac{3n^6 - 5n^2 + 2}{2n^3 + 4n - 5}$ ;  $4) x_n = \frac{6n - 5}{\sqrt{8n^3 + 4n^2 - 7}}$ .  
\n1.4)  $1) x_n = \frac{7n^3 - 2n^2 + 4n}{2n^3 + 5n^2}$ ;  $2) x_n = \frac{2n^2 - 5n + 2}{n^4 + 3n^2 - 9}$ ;  
\n3)  $x_n = \frac{n^7 + 5n^2 - 4n}{2n^3 + 5n}$ ;  $2) x_n = \frac{2n^2 - 5n + 2}{n^4 + 3n^2 - 9}$ ;  
\n3)  $x_n = \frac{n^7 + 5n^2 - 4n}{3n^2 + 11n - 7}$ ;  $4) x_n = \frac{2n + 7}{\sqrt{9n^2 - 6n + 5}}$ .  
\n1.5)  $1) x_n = \frac{n^3 - 3n^2 + 28n}{3n^2 + 11n - 7}$ ;  $2) x_n =$ 

1.9) 
$$
1) x_n = \frac{4n^2 + 5n - 7}{2n^2 - n + 10}; \quad 2) x_n = \frac{3n + 1}{n^3 - 5n^2 + 10};
$$

$$
3) x_n = \frac{8n^5 - 4n^3 + 3}{2n^3 + n + 1}; \quad 4) x_n = \frac{\sqrt[3]{8n^3 + 1} + 6n + 1}{8n + 3}.
$$

1.10) 
$$
1) x_n = \frac{5n^2 - 3n + 1}{3n^2 + n + 5}; \quad 2) x_n = \frac{2n^3 - 3n + 1}{n^5 + 4n^3};
$$

$$
3) x_n = \frac{3n^4 + 2n^2 - 8}{8n^3 - 4n + 5}; \quad 4) x_n = \frac{\sqrt{9n^2 + 1} + \sqrt{n^2 + 4}}{8n + 1}.
$$

1.11) 
$$
1) x_n = \frac{3n^4 + 2n + 1}{n^4 - n^3 + 2n}; \quad 2) x_n = \frac{2n - 13}{n^7 + 3n^5 + 4n};
$$

$$
3) x_n = \frac{7n^3 - 2n + 4}{2n^2 + n + 5}; \quad 4) x_n = \frac{3\sqrt{n^3 + 2n + 1} + 3n + 1}{2n + 5}.
$$

1.12) 
$$
1) x_n = \frac{3n^2 + 2n + 9}{2n^2 - n + 4}; \qquad 2) x_n = \frac{2n^3 + 7n^2 + 4}{n^4 + 5n - 1};
$$

$$
3) x_n = \frac{4n^3 + 5n^2 - 3n}{3n^2 + n + 10}; \quad 4) x_n = \frac{4\sqrt{16n^4 + n + 2} + 3n + 2}{5n + 7}.
$$

1.13) 
$$
1) x_n = \frac{3n^2 + 5n - 7}{3n^2 + n + 1}; \quad 2) x_n = \frac{5n^3 - 3n^2 + 7}{2n^4 + 3n^2 + 1};
$$

$$
3) x_n = \frac{3n^4 - 2n + 1}{3n^2 + 2n + 5}; \quad 4) x_n = \frac{\sqrt{16n^2 + n + 7} + n + 2}{5n + 3}.
$$

1.14) 
$$
1) x_n = \frac{2n^3 + 7n - 2}{3n^3 + n + 4}; \qquad 2) x_n = \frac{5n^2 - 3n + 1}{n^4 + 2n - 1};
$$
  
3)  $x_n = \frac{2n^3 - 3n^2 + 2n}{n^2 + 7n + 1}; \quad 4) x_n = \frac{4\sqrt{n^4 + n + 6} + 7n + 1}{4n + 3}.$ 

1.15) 
$$
1) x_n = \frac{8n^2 + 4n - 5}{4n^2 - 3n + 2}; \qquad 2) x_n = \frac{6n^2 - 5n + 2}{4n^3 + 2n - 1};
$$

$$
3) x_n = \frac{7n^5 + 6n^4 - n^3}{2n^2 + 6n + 1}; \quad 4) x_n = \frac{\sqrt{n^2 + 1} + \sqrt{n}}{2n + 1}.
$$

1.16) 
$$
1) x_n = \frac{8n^4 - 4n^2 + 3}{2n^4 + 1}; \quad 2) x_n = \frac{3n^2 + 4n - 5}{n^4 + 2n^3 + 1};
$$

$$
3) x_n = \frac{3n^4 + 7}{2n^3 + 3n^2 + 4}; \quad 4) x_n = \frac{\sqrt[3]{27n^3 + n + 2} + 2n}{5n + 1}.
$$

1.17) 
$$
1) x_n = \frac{3n^2 - 4n + 2}{6n^2 + 5n + 1}; \quad 2) x_n = \frac{2n^2 + 7n + 3}{n^3 + 4n^2 + 1};
$$

$$
3) x_n = \frac{8n^4 + 7n^3 + 2}{3n^2 + 5n + 6}; \quad 4) x_n = \frac{3n + 1}{\sqrt{16n^2 + 4n - 1}}.
$$

1.18) 
$$
1) x_n = \frac{2n^3 + 7n^2 - 2}{6n^3 - 4n + 3}; \quad 2) x_n = \frac{3n^2 + n + 5}{n^3 + 2n^2 - 1};
$$

$$
3) x_n = \frac{2x^4 + x^2 - 1}{5x^2 + 4x + 3}; \quad 4) x_n = \frac{n + 4}{3\sqrt{n^3 + 2n + 5}}.
$$

1.19) 
$$
1) x_n = \frac{3n^4 - 2n^2 - 7}{3n^4 + 3n + 5}; 2) x_n = \frac{2n^2 + 3n - 1}{6n^3 + 10n^2 + 3};
$$

$$
3) x_n = \frac{n^3 + 2n^2 + 9}{7n + 15}; 4) x_n = \frac{6n + 11}{\sqrt{4n^2 + 15n - 1}}.
$$

1.20) 
$$
1) x_n = \frac{5n^3 + 3n^2 + 1}{2n^3 + 6n - 3}; \quad 2) x_n = \frac{3n^2 + 6n - 1}{n^4 + 10n^2 - 3};
$$

$$
3) x_n = \frac{n^4 - n^2 + 15}{10n^3 + 6n - 1}; \quad 4) x_n = \frac{5n + 14}{3\sqrt{8n^3 + 19n + 1}}.
$$

 $\overline{2}$ Исследовать на сходимость числовой ряд с помощью достаточных признаков сходимости.

- 2.1)  $\sum_{n=1}^{\infty} \frac{2n+5}{4n^3-1}$ . 2.11)  $\sum_{n=1}^{\infty} \frac{1}{n^3 + 1}$ . 2.2)  $\sum_{1}^{\infty} \frac{n-3}{7^n}$ . 2.12)  $\sum_{n=1}^{\infty} \frac{(n+1)!}{(2n)!}$ . 2.3)  $\sum_{n=1}^{\infty} \frac{4n-2}{3n^3+1}$ . 2.13)  $\sum_{n=1}^{\infty} \frac{1}{(3n-2)(7n-1)}$ .
- 2.14)  $\sum_{n=1}^{\infty} \frac{1}{2^n} \left( \frac{n+1}{n} \right)^{n^2}$ . 2.4)  $\sum_{n=1}^{\infty} \frac{3n+1}{6^n}$ .
- 2.15)  $\sum_{n=0}^{\infty} \frac{1}{\sqrt{7n+1}}$ . 2.5)  $\sum_{n=2}^{\infty} \frac{5n+4}{2n^3-3}$ .
- 2.6)  $\sum_{n=1}^{\infty} \frac{5n-4}{3^n}$ . 2.16)  $\sum_{n=1}^{\infty} \frac{n(n+1)}{9^n}$ .
- 2.7)  $\sum_{n=2}^{\infty} \frac{3n-5}{5n^3+4}$ . 2.17)  $\sum_{n=1}^{\infty} \frac{n-7}{3n^4 + 5n - 2}$ .
- 2.8)  $\sum_{n=1}^{\infty} \frac{3n+2}{4^n}$ . 2.18)  $\sum_{n=1}^{\infty} \frac{1}{(4n-1)(4n+5)}$ .
- 2.9)  $\sum_{n=1}^{\infty} \frac{4n-3}{6n^3+5}$ . 2.19)  $\sum_{n=1}^{\infty} \left( \frac{n}{n+7} \right)^{n^2}$ .
- 2.10)  $\sum_{1}^{\infty} \frac{2n+3}{5^n}$ . 2.20)  $\sum_{1}^{\infty} \frac{6^n}{(n-1)!}$ .
- $\mathfrak{Z}$ Исследовать на абсолютную и условную сходимость знакочередующийся ряд.

3.1) 
$$
\sum_{n=1}^{\infty} (-1)^{n+1} \frac{1}{(n+1)3^n}.
$$
  
\n3.2) 
$$
\sum_{n=0}^{\infty} \frac{(-1)^n}{\sqrt{2n+1}}.
$$
  
\n3.3) 
$$
\sum_{n=2}^{\infty} \frac{(-1)^{n+1}}{\ln n}.
$$
  
\n3.4) 
$$
\sum_{n=1}^{\infty} (-1)^{n+1} \frac{n}{6n+5}.
$$
  
\n3.5) 
$$
\sum_{n=1}^{\infty} (-1)^n \frac{1}{4\sqrt{n^5}}.
$$
  
\n3.6) 
$$
\sum_{n=1}^{\infty} (-1)^{n+1} \frac{1}{\sqrt{n}}.
$$
  
\n3.7) 
$$
\sum_{n=1}^{\infty} (-1)^{n-1} \frac{1}{n^2}.
$$
  
\n3.8) 
$$
\sum_{n=1}^{\infty} (-1)^{n+1} \frac{1}{(2n+1)n}
$$
  
\n3.9) 
$$
\sum_{n=1}^{\infty} (-1)^{n+1} \frac{1}{\sqrt{n+1}}.
$$
  
\n3.10) 
$$
\sum_{n=1}^{\infty} \frac{(-1)^{n-1}}{n^3 \sqrt{n}}.
$$

3.11) 
$$
\sum_{n=1}^{\infty} (-1)^{n+1} \frac{2n+1}{n(n+1)}
$$
  
\n3.12) 
$$
\sum_{n=1}^{\infty} (-1)^n \frac{n+5}{3^n}
$$
  
\n3.13) 
$$
\sum_{n=1}^{\infty} (-1)^{n+1} \frac{n}{3n-1}
$$
  
\n3.14) 
$$
\sum_{n=1}^{\infty} \frac{(-1)^n}{2n-1}
$$
  
\n3.15) 
$$
\sum_{n=1}^{\infty} \frac{(-1)^n}{2n-1}
$$
  
\n3.16) 
$$
\sum_{n=1}^{\infty} \frac{(-1)^{n-1}}{2n}
$$
  
\n3.17) 
$$
\sum_{n=1}^{\infty} (-1)^{n+1} \frac{2n+1}{n}
$$
  
\n3.18) 
$$
\sum_{n=1}^{\infty} \frac{(-1)^n}{3n^2+1}
$$
  
\n3.19) 
$$
\sum_{n=1}^{\infty} \frac{(-1)^n}{n\sqrt{n}}
$$
  
\n3.111) 
$$
\sum_{n=1}^{\infty} \frac{(-1)^n}{3n^2+1}
$$
  
\n3.120) 
$$
\sum_{n=1}^{\infty} \frac{(-1)^{n-1}}{n\sqrt{n}}
$$

4 Найти радиус и интервал сходимости степенного ряда. Исследовать сходимость ряда на концах интервала сходимости.

4.1) 
$$
\sum_{n=0}^{\infty} \frac{n^2 + 3}{3^n} (x+3)^n
$$
  
\n4.2) 
$$
\sum_{n=3}^{\infty} \frac{n^2 - 6}{6^n} (x-6)^n
$$
  
\n4.3) 
$$
\sum_{n=3}^{\infty} \frac{n^2 - 4}{4^n} (x-4)^n
$$
  
\n4.4) 
$$
\sum_{n=0}^{\infty} \frac{n^2 + 2}{2^n} (x+2)^n
$$
  
\n4.5) 
$$
\sum_{n=3}^{\infty} \frac{n^2 - 5}{5^n} (x-5)^n
$$
  
\n4.6) 
$$
\sum_{n=3}^{\infty} \frac{n^2 - 5}{5^n} (x-5)^n
$$
  
\n4.7) 
$$
\sum_{n=2}^{\infty} \frac{n^2 - 2}{2^n} (x-2)^n
$$
  
\n4.8) 
$$
\sum_{n=0}^{\infty} \frac{n^2 + 4}{4^n} (x+4)^n
$$
  
\n4.9) 
$$
\sum_{n=0}^{\infty} \frac{n^2 + 5}{5^n} (x+5)^n
$$
  
\n4.11) 
$$
\sum_{n=2}^{\infty} \frac{n^2 - 3}{3^n} (x-3)^n
$$
  
\n4.12) 
$$
\sum_{n=0}^{\infty} \frac{(x-4)^n}{3^n}
$$
  
\n4.13) 
$$
\sum_{n=0}^{\infty} \frac{(x+3)^n}{3^n}
$$
  
\n4.14) 
$$
\sum_{n=0}^{\infty} \frac{(x+1)^n}{5^n}
$$
  
\n4.15) 
$$
\sum_{n=1}^{\infty} \frac{(x-2)^n}{2^n}
$$
  
\n4.16) 
$$
\sum_{n=0}^{\infty} \frac{(x-1)^n}{2^n}
$$
  
\n4.17) 
$$
\sum_{n=0}^{\infty} \frac{(x-3)^n}{2^n}
$$
  
\n4.18) 
$$
\sum_{n=0}^{\infty} (3n-1)(x+2)^n
$$
  
\n4.19) 
$$
\sum_{n=0}^{\infty} \frac{(x+8)^n}{4^n}
$$
  
\n4.

5 Вычислить приближенно определенный интеграл, используя разложение подынтегральной функции в степенной ряд и почленное интегрирование полученного ряда. Результат должен быть получен с точностью до  $0.001$ .

5.1) 
$$
\int_{-0,4}^{0} \sin \frac{5x^2}{2} dx
$$
. 5.6)  $\int_{-0,2}^{0} \frac{\ln(1-2x^3)dx}{x}$ . 5.11)  $\int_{-0,5}^{0} \frac{\ln(1-x^2)}{x} dx$ .  
\n5.2)  $\int_{-0,25}^{0} \frac{\sin 2x}{x} dx$ . 5.7)  $\int_{-0,2}^{0} e^{-5x^2} dx$ . 5.12)  $\int_{0}^{0.6} \frac{\sin 0.6x dx}{x}$ .  
\n5.3)  $\int_{-\frac{1}{3}}^{0} \frac{1-\cos 3x}{x^2} dx$ . 5.8)  $\int_{0}^{0.6} e^{-\sqrt{x}} dx$ . 5.13)  $\int_{0}^{0.5} \ln(1+x^2) dx$ .  
\n5.4)  $\int_{-0.75}^{0} \cos \frac{4x^2}{3} dx$ . 5.9)  $\int_{-1}^{0} \sin \frac{x^2}{5} dx$ . 5.14)  $\int_{-1}^{1} \sin x^2 dx$ .  
\n5.5)  $\int_{-0,3}^{0} \cos \frac{10x^2}{3} dx$ . 5.10)  $\int_{0}^{1} x^2 \sin x dx$ . 5.15)  $\int_{0}^{0.5} e^{-x^2} dx$ .  
\n5.16)  $\int_{0}^{0.2} \sqrt{x} \cos x dx$ . 5.17)  $\int_{0}^{0.5} x^2 \cos 3x dx$ .  
\n5.18)  $\int_{0}^{0.1} \frac{e^{-2x} - 1}{x} dx$ . 5.19)  $\int_{-0.5}^{0} xe^{-2x^3} dx$ .  
\n5.20)  $\int_{0}^{1} \cos \sqrt{2x} dx$ .

- 6.1. 6.10. Разложить данную функцию  $f(x)$  в ряд Фурье в указанном интервале  $(a, b)$ . 6 6.1)  $f(x) = x + 1$ ,  $(-\pi;\pi)$ 
	- 6.2)  $f(x) = x^2 + 1,$   $(-2; 2)$
	- 6.3)  $f(x) = \frac{\pi x}{2}$ ,  $(-\pi; \pi)$ .
	- 6.4)  $f(x)=1+|x|,$   $(-1;1).$
	- 6.5)  $f(x) = \begin{cases} 0, & -\pi < x < 0 \\ x, & 0 \le x < \pi \end{cases}$ ,  $(-\pi; \pi)$
	- 6.6)  $f(x) = |1-x|,$   $(-2, 2).$
	- 6.7)  $f(x) = |x|,$   $(-\pi; \pi)$
	- 6.8)  $f(x)=x-1,$   $(-1,1)$
	- 6.9)  $f(x) = x^2$ ,  $(-\pi; \pi)$

6.10) 
$$
f(x) = \begin{cases} 2, & -\pi < x < 0 \\ 1, & 0 \le x < \pi \end{cases}, (-\pi; \pi).
$$

6.11 – 6.20. Представить периодическую функцию  $f(x)$ , заданную на полупериоде [0, 1], рядом Фурье по синусам или косинусам.

6.11) 
$$
f(x) = \begin{cases} 2x; & 0 \le x \le 3, \\ 6; & 3 < x \le 6 \end{cases}
$$
 no chuycan.

6.12) 
$$
f(x) =\begin{cases} -x; & 0 \le x \le 2, \\ -2; & 2 < x \le 4 \end{cases}
$$
 no косинусам.

6.13) 
$$
f(x) = \begin{cases} 1; & 0 \le x \le 1, \\ 2-x; & 1 < x \le 2 \end{cases}
$$
 no chhycam.

6.14) 
$$
f(x) =\begin{cases} -2; & 0 \le x \le 1, \\ 2x-4; & 1 < x \le 2 \end{cases}
$$
 no косинусам.

6.15) 
$$
f(x) = \begin{cases} x; & 0 \le x \le 2, \\ 2; & 2 < x \le 4 \end{cases}
$$
 no chrycan.

6.16) 
$$
f(x) = \begin{cases} -2x, & 0 \le x \le 3, \\ -6, & 3 < x \le 6 \end{cases}
$$
 no косинусам.

6.17) 
$$
f(x) = \begin{cases} 3; & 0 \le x \le 3, \\ -x + 6; & 3 < x \le 6 \end{cases}
$$
 no chhycam.

6.18) 
$$
f(x) = \begin{cases} -4; & 0 \le x \le 2, \\ 2x - 8; & 2 < x \le 4 \end{cases}
$$
 no косинусам.

6.19) 
$$
f(x) = \begin{cases} 3x; & 0 \le x \le 1, \\ 3; & 1 < x \le 2 \end{cases}
$$
 no chuycan.

6.20) 
$$
f(x) = \begin{cases} -x; & 0 \le x \le 3, \\ -3; & 3 < x \le 6 \end{cases}
$$
 no косинусам.

Контрольная работа 10

# Дифференциальные уравнения

1 Найти общее решение дифференциального уравнения и частное решение, удовлетворяющее ус-ЛОВИЮ  $y(x_0) = y_0$ .

1.1) 
$$
y' \sin x - y \cos x = 1;
$$
  
\n1.2)  $y' - y \sin x = e^{-\cos x} \sin 2x;$   $y\left(\frac{\pi}{2}\right) = 3.$   
\n1.3)  $y' + \frac{2y}{x} = -x^2;$   $y(3) = 1.$   
\n1.4)  $y' + y = \frac{e^{-x}}{1 + x^2};$   $y(0) = 2.$   
\n1.5)  $(1 + x^2)y' - 2xy = (1 + x^2)^2;$   $y(-2) = 5.$   
\n1.6)  $xy' - 2y = x^3 \cos x;$   $y(\pi) = 1.$   
\n1.7)  $y'x \ln x - y = 3x^3 \ln^2 x;$   $y(e) = 0.$   
\n1.8)  $y' + 2xy = xe^{-x^2};$   $y(0) = 4.$   
\n1.9)  $y' \cos x - 2y \sin x = 2;$   $y(0) = 3.$   
\n1.10)  $y' - \frac{3y}{x} = x^3 e^x;$   $y(1) = e.$ 

1.11) 
$$
xy' - 3y = x^4 e^x
$$
;  $y(1) = e$ .  
\n1.12)  $y' \cos x + y \sin x = 1$ ;  $y(0) = 2$ .  
\n1.13)  $y' + \frac{y}{x} = \frac{\sin x}{x}$ ;  $y\left(\frac{\pi}{2}\right) = 1$ .  
\n1.14)  $y' - \frac{y}{x} = -2 \ln x$ ;  $y(1) = 1$ .  
\n1.15)  $xy' + 2y = \frac{1}{x}$ ;  $y(3) = 1$ .  
\n1.16)  $y' - y \cos x = -\cos x$ ;  $y(0) = 3$ .  
\n1.17)  $y' + 2xy = e^{-x^3} \sin x$ ;  $y(0) = 1$ .  
\n1.18)  $x^2 y' + xy + 1 = 0$ ;  $y(1) = 2$ .  
\n1.19)  $y' - y \tan x = \frac{1}{\cos x}$ ;  $y(0) = 5$ .  
\n1.20)  $y' - \frac{2y}{x+1} = (x+1)^3$ ;  $y(0) = \frac{1}{2}$ .

2 Найти общее решение дифференциального уравнения и частное решение, удовлетворяющее начальным условиям.

2.1) 
$$
y''x \ln x = y'
$$
;  $y(e) = e-1, y'(e) = 1$ .  
\n2.2)  $y'' \cos^4 x = -\sin 2x$ ;  $y(\pi) = 0, y'(\pi) = 2, y''(\pi) = -1$ .  
\n2.3)  $2xy'' = y'$ ;  $y(9) = 8, y'(9) = 3$ .  
\n2.4)  $x^3y'' = 4 \ln x$ ;  $y(1) = 4, y'(1) = 0$ .  
\n2.5)  $y''(x^2 + 1) = 2xy'$ ;  $y(0) = 1, y'(0) = 3$ .  
\n2.6)  $y'' \cos x + y' \sin x = 0$ ;  $y(0) = -\frac{1}{4}, y'(0) = 2$ .  
\n2.7)  $xy'' = (1 + 2x^2)y'$ ;  $y(1) = \sqrt{e} + 1, y'(1) = \sqrt{e}$ .  
\n2.8)  $xy'' = 1 + \ln x$ ;  $y(1) = 0, y'(1) = 0$ .  
\n2.9)  $y'' = 2\sqrt{1 + y'}$ ;  $y(0) = 5, y'(0) = -1$ .  
\n2.10)  $y'' = 4 \cos 2x$ ;  $y(0) = 1, y'(0) = 3$ .  
\n2.11)  $xy'' = (1 + 2x^2)y'$ ;  $y(2) = 0, y'(2) = e$ .  
\n2.12)  $y''x \ln x = y'$ ;  $y(e) = 3, y'(e) = 4$ .  
\n2.13)  $y'' = x + \sin x$ ;  $y(0) = -3, y'(0) = 0$ .  
\n2.14)  $y'' = \cos x + e^{-x}$ ;  $y(0) = -e^{-\pi}, y'(0) = 1$ .  
\n2.15)  $xy'' = y' \ln y'$ ;  $y(1) = 0, y'(1) = e$ .  
\n2.16)  $y'' = \sqrt{1 - y'^2}$ ;  $y(\frac{\pi}{2}) = 3, y'(\frac{\pi}{2}) = 1$ .  
\n2.17)  $y''(x-1) - y' = 0$ ;  $y($ 

3 Найти общее решение дифференциального уравнения и частное решение удовлетворяющее начальным условиям.

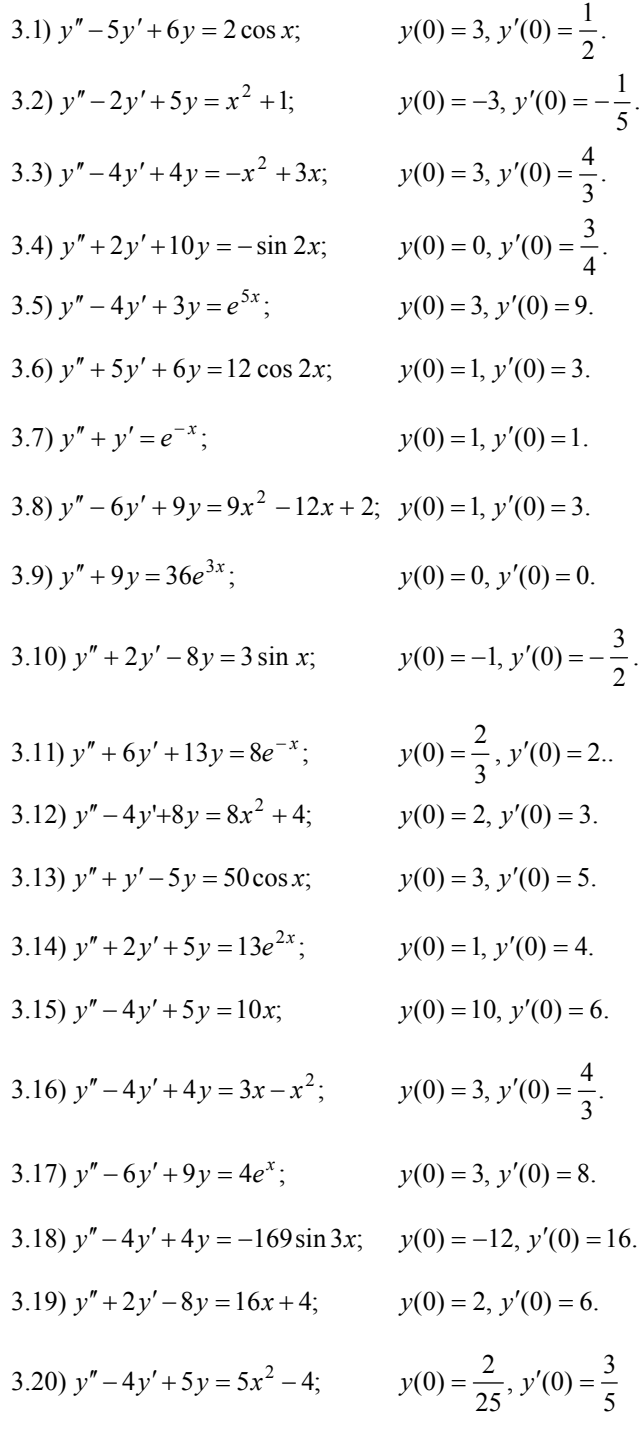

4 Найти общее решение дифференциального уравнения методом вариации произвольных посто-ЯННЫХ.

4.1) 
$$
y'' - y = \frac{e^x}{e^x + 1}
$$
;   
\n4.2)  $y'' + 4y = \frac{1}{\cos 2x}$ ;   
\n4.3)  $y'' - 4y' + 5y = \frac{e^{2x}}{\cos x}$ ;   
\n4.4)  $y'' + y = \frac{\sin x}{\cos^2 x}$ ;   
\n4.5)  $y'' + 9y = \frac{1}{\sin 3x}$ ;   
\n4.6)  $y'' + 9y = \frac{1}{\sin 3x}$ ;   
\n4.7)  $y'' + 9y = \frac{1}{\sin 3x}$ ;

4.6) 
$$
y'' + 2y' + y = xe^x + \frac{1}{xe^x}
$$
;  
\n4.7)  $y'' + 2y' + 2y = \frac{e^{-x}}{\cos x}$ ;  
\n4.8)  $y'' - 2y' + 2y = \frac{e^x}{\sin^2 x}$ ;  
\n4.9)  $y'' + 2y' + 2y = e^{-x} \text{ctgx}$ ;  
\n4.10)  $y'' - 2y' + 2y = e^{-x} \text{ctgx}$ ;  
\n4.11)  $y'' + y = \frac{1}{\cos x}$ ;  
\n4.12)  $y'' + y = \frac{1}{\sin x}$ ;  
\n4.13)  $y'' + y = \frac{1}{\sin x}$ ;  
\n4.14)  $y'' + y = \frac{e^{-x}}{x}$ ;  
\n4.15)  $y'' + 2y' + y = \frac{e^{-x}}{x}$ ;  
\n4.16)  $y'' + 2y' + y = \frac{1}{\cos x}$ ;  
\n4.17)  $y'' + y = \frac{1}{\sin x}$ ;  
\n4.18)  $y'' + y = \frac{1}{\sin 2x}$ ;  
\n4.20)  $y'' + 4y = \text{tg2}x$ ;

5 Найти общее решение системы дифференциальных уравнений методом исключения неизвестного  $(x_1 = x_1(t), x_2 = x_2(t)$  – неизвестные функции независимого переменного *t*).

5.11) 
$$
\begin{cases}\nx_1' = 12x_1 + 5x_2, \\
x_2' = 5x_1 + 12x_2.\n\end{cases}
$$
  
\n5.22) 
$$
\begin{cases}\nx_1' = x_1 + 3x_2, \\
x_2' = x_1 - x_2.\n\end{cases}
$$
  
\n5.33) 
$$
\begin{cases}\nx_1' = x_1 + 4x_2, \\
x_2' = x_1 + x_2.\n\end{cases}
$$
  
\n5.41) 
$$
\begin{cases}\nx_1' = 4x_1 - x_2, \\
x_2' = -2x_1 + 3x_2.\n\end{cases}
$$
  
\n5.52) 
$$
\begin{cases}\nx_1' = x_1 + 4x_2, \\
x_2' = x_1 + x_2.\n\end{cases}
$$
  
\n5.63) 
$$
\begin{cases}\nx_1' = 3x_1 + x_2, \\
x_2' = -4x_1 - 2x_2.\n\end{cases}
$$
  
\n5.64) 
$$
\begin{cases}\nx_1' = 3x_1 + x_2, \\
x_2' = -4x_1 - 2x_2.\n\end{cases}
$$
  
\n5.65) 
$$
\begin{cases}\nx_1' = 2x_1 - 4x_2, \\
x_2' = x_1 - 3x_2.\n\end{cases}
$$
  
\n5.66) 
$$
\begin{cases}\nx_1' = 2x_1 - 4x_2, \\
x_2' = x_1 - 3x_2.\n\end{cases}
$$
  
\n5.67) 
$$
\begin{cases}\nx_1' = 2x_1 - 4x_2, \\
x_2' = 4x_2 - 2x_1.\n\end{cases}
$$
  
\n5.68) 
$$
\begin{cases}\nx_1' = 2x_1 + x_2, \\
x_2' = 3x_1 + 4x_2.\n\end{cases}
$$
  
\n5.69) 
$$
\begin{cases}\nx_1' = 2x_1 + x_2, \\
x_2' = 3x_1 + 4x_2.\n\end{cases}
$$
  
\n5.610) 
$$
\begin{cases}\nx_1' = 2x_1 + 3x_2, \\
x_2' = 3x_1 + 4x_2.\n\end{cases}
$$
  
\n5

Контрольная работа 11

Функции комплексного переменного

Изобразить на плоскости комплексного переменного область, заданную неравенствами.  $\mathbf{1}$ 

1.1) 
$$
|z - 1| \le 1
$$
,  $|z + 1| > 2$ .  
\n1.2)  $|z + i| \ge 1$ ,  $|z| < 2$ .  
\n1.3)  $|z - i| \le 2$ , Re  $z > 1$ .  
\n1.4)  $|z + 1| \ge 1$ ,  $|z + i| < 1$ .  
\n1.5)  $|z + 1| < 1$ ,  $|z - i| \le 1$ .  
\n1.6)  $|z + i| \le 2$ ,  $|z - i| > 2$   
\n1.7)  $|z - 1 - i| \le 1$ , Im  $z > 1$ , Re  $z \ge 1$ .  
\n1.8)  $|z - 1 + i| \ge 1$ , Re  $z < 1$ , Im  $z \le -1$ .  
\n1.9)  $|z - 2 - i| \le 2$ , Re  $z \ge 3$ , Im  $z < 1$ .  
\n1.10)  $|z - 1 - i| \ge 1$ ,  $0 \le \text{Re } z < 2$ ,  $0 < \text{Im } z \le 2$ .  
\n1.11)  $|z + 1| < 2$ ,  $0 < \text{Re } z \le 1$ .  
\n1.12)  $|z - i| \le 1$ ,  $0 < \arg z < \frac{\pi}{4}$ .  
\n1.13)  $|z - i| \le 2$ ,  $0 < \text{Im } z < 2$ .  
\n1.14)  $|z + i| > 1$ ,  $-\frac{\pi}{4} \le \arg z < 0$ .  
\n1.15)  $|z - 1 - i| < 1$ ,  $|\arg z| \le \frac{\pi}{4}$ .  
\n1.16)  $1 < |z - 1| \le 2$ , Im  $z \ge 0$ , Re  $z < 1$ .  
\n1.17)  $1 \le |z - i| < 2$ , Re  $z \le 0$ , Im  $z > 1$ .  
\n1.18)  $|z| < 2$ , Re  $z \ge 1$ , arg  $z < \frac{\pi}{4}$ .

2 Представить заданную функцию  $w = f(z)$ , где  $z = x + iy$ , в виде  $w = u(x, y) + iv(x, y)$ . Используя условия Коши-Римана, доказать аналитичность этой функции на всей комплексной плоскости.

2.1)  $w = (iz)^3$ . 2.11)  $w = \sin 3z - i$ . 2.2)  $w = e^{-z^2}$ .  $2.12) w = \cos z.$ 2.3)  $w = i(1 - z^2) - 2z$ . 2.13)  $w = (z + 1)e^{z}$ . 2.4)  $w = e^{1-2z}$ . 2.14)  $w = \sin z$ . 2.5)  $w = z^3 + 3z - i$ . 2.15)  $w = z^2 + 7z + 1$ . 2.6)  $w = e^{1-2iz}$ . 2.16)  $w = z^2 + 1$ . 2.7)  $w = 2z^2 - iz$ . 2.17)  $w = e^z$ . 2.8)  $w = e^{iz^2}$ .  $2.18$ )  $w = \cos 2z + i$ . 2.9)  $w = z^3 + z^2 + i$ . 2.19)  $w = 3z^2 + 2z$ . 2.10)  $w = ze^z$ . 2.20)  $w = e^{4z}$ .

3 Восстановить аналитическую в окрестности точки  $z_0$  функцию  $f(z)$  по известной действительной части  $u(x, y)$  или мнимой части  $v(x, y)$  и значению  $f(z_0)$ .

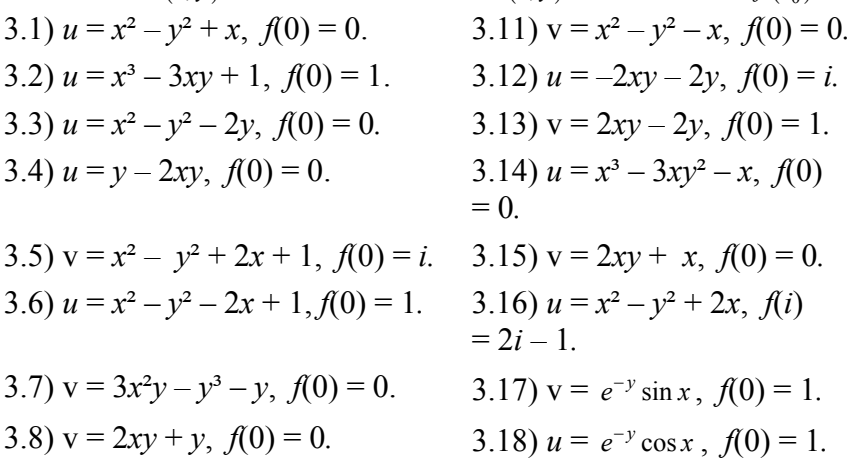

3.9) 
$$
v = 3x^2y - y^3
$$
,  $f(0) = 1$ .  
\n3.10)  $v = 2xy + 2x$ ,  $f(0) = 0$ .  
\n3.20)  $u = e^{-y} \cos x + x$ ,  $f(0) = 1 + i$ .  
\n3.21)  $v = e^x \cos y$ ,  $f(0) = 1 + i$ .  
\n3.22)  $u = e^{-y} \cos x + x$ ,  $f(0) = 1$ .

## 4 С помощью интегральной формулы Коши вычислить интеграл.

4.1) 
$$
\oint_{|z|=2} \frac{\text{ch }iz}{z^2 + 4z + 3} dz
$$
.  
\n4.2)  $\oint_{|z=2|=3} \frac{e^{z^2}}{z^2 - 6z} dz$ .  
\n4.3)  $\oint_{|z|=2} \frac{z^2 + \sin z + 2}{z^2 + \pi z} dz$ .  
\n4.4)  $\oint_{|z|=1} \frac{\sin^3 z - 2}{z^2 + \pi z} dz$ .  
\n4.5)  $\oint_{|z+1|=2} \frac{\sin^2 z - 3}{z^2 + 2\pi z} dz$ .  
\n4.6)  $\oint_{|z-1|=1} \frac{e^{iz}}{z^2 + 1} dz$ .  
\n4.7)  $\oint_{|z-6|=1} \frac{\sin^3 z + 2}{z^2 - 4\pi^2} dz$ .  
\n4.8)  $\oint_{|z-1|=2} \frac{\sin z}{z^2 + 2z - 3} dz$ .  
\n4.9)  $\oint_{|z|=1} \frac{\sin 3z + 2}{z^2(z - \pi)} dz$ .  
\n4.10)  $\oint_{|z|=1} \frac{\sin 3z + 2}{z^2(z - \pi)} dz$ .  
\n4.11)  $\oint_{|z-1|=2} \frac{\sin iz}{z^2 - 4z + 3} dz$ .  
\n4.12)  $\oint_{|z-1|=1} \frac{dz}{z(z^2 + 4)}$ .  
\n4.13)  $\oint_{|z|=1} \frac{dz}{z(z^2 + 1)}$ .  
\n4.14)  $\oint_{|z-2|=1} \frac{\cos z}{z^2 - 4z}$ .  
\n4.15)  $\oint_{|z-2|=2} \frac{dz}{z^2 - 4z}$ .  
\n4.16)  $\oint_{|z-1|=2} \frac{\cos z}{z^2 - 4z}$ .  
\n4.17)  $\oint_{|z-1|=2} \frac{dz}{z(z^2 - 1)}$ .  
\n4.18)  $\oint_{|z|=1} \frac{1 + \cos z}{z^2 + 3z} dz$ .  
\n4.19)  $\oint_{|z-1|=2} \frac{\cos iz}{z^2 - 5z + 6} dz$ .  
\n4

5 С помощью теоремы Коши о вычетах вычислить интеграл (указание: при вычислении вычета подынтегральной функции  $f(z)$  в изолированной особой точке  $z_0 = 0$  использовать лорановское разложение  $f(z)$  в окрестности  $z_0 = 0$ ).

5.1) 
$$
\oint_{|z|=1} \frac{\cos z^2 - 1}{z^3} dz
$$
.  
\n5.2)  $\oint_{|z|=3} \frac{e^{\overline{z}} + 1}{z} dz$ .  
\n5.3)  $\oint_{|z|=2} \frac{1 - \cos z^2}{z^2} dz$ .  
\n5.4)  $\oint_{|z|=3} \frac{1 - \sin \frac{1}{z}}{z} dz$ .  
\n5.5)  $\oint_{|z|=\frac{1}{2}} \frac{e^{2z^2} - 1}{z^3} dz$ .  
\n5.6)  $\oint_{|z|=2} \frac{z - \sin z}{2z^4} dz$ .  
\n5.7)  $\oint_{|z|=1} \frac{e^{2z} - z}{z^2} dz$ .  
\n5.8)  $\oint_{|z|=1} \frac{\cos iz - 1}{z^3} dz$ .  
\n5.9)  $\oint_{|z|=1} \frac{\cos iz - 1}{z^3} dz$ .  
\n5.11)  $\oint_{|z|=1} \frac{e^{iz} - 1}{z^3} dz$ .  
\n5.12)  $\oint_{|z|=1} \frac{e^{iz} - 1}{z^3} dz$ .  
\n5.13)  $\oint_{|z|=1} \frac{e^{iz} - 1}{z^3} dz$ .  
\n5.14)  $\oint_{|z|=2} z^2 \sin \frac{i}{z} dz$ .  
\n5.15)  $\oint_{|z|=2} \frac{e^{iz} - 1}{z^3} dz$ .  
\n5.16)  $\oint_{|z|=2} z^3 \cos \frac{2i}{z} dz$ .

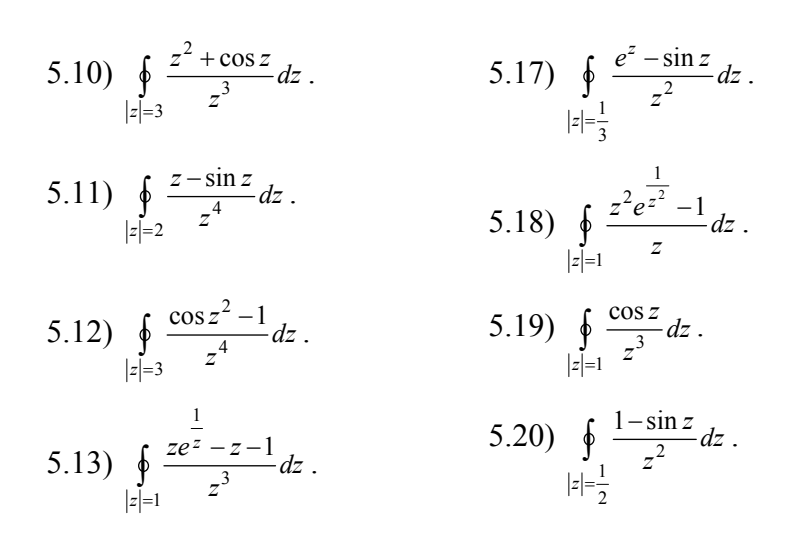

Контрольная работа 12

### **ЭЛЕМЕНТЫ ТЕОРИИ ВЕРОЯТНОСТЕЙ И МАТЕМАТИЧЕСКОЙ СТАТИСТИКИ**

1 Классическое определение вероятности. Вероятность произведения, суммы событий.

1.1) Набирая номер телефона, абонент забыл последние три цифры, и помня лишь, что эти цифры различны, набрал их наудачу. Найти вероятность того, что набраны нужные цифры.

1.2) В цехе работают 6 мужчин и 4 женщины. По табельным номерам наудачу отобраны 7 человек. Найти вероятность того, что среди отобранных лиц окажутся 3 женщины.

1.3) В группе 12 студентов, среди которых 8 отличников. По списку наудачу отобраны 9 студентов. Найти вероятность того, что среди отобранных студентов 5 отличников.

1.4) Собрание, на котором присутствует 25 человек, в том числе 5 женщин, выбирает делегацию из 3 человек. Считая, что каждый из присутствующих с одинаковой вероятностью может быть избран, найти вероятность того, что в делегацию войдут 2 женщины и 1 мужчина.

1.5) В партии из 10 изделий имеется 4 бракованных. Наугад выбирают 5 изделий. Определить вероятность того, что среди этих 5 изделий окажется 3 бракованных.

1.6) Три стрелка стреляют по цели. Вероятность попадания в цель для первого стрелка равна 0,75; для второго – 0,8; для третьего – 0,9. Найти вероятность того, что: 1) все три стрелка попадут в цель; 2) все трое промахнутся; 3) только один стрелок попадет в цель; 4) хотя бы один стрелок попадет в цель.

1.7) В первом ящике 6 белых и 4 черных шара, во втором – 7 белых и 3 черных. Из каждого ящика наугад вынимают по одному шару. Чему равна вероятность того, что вынутые шары разного цвета?

1.8) Из партии, в которой 20 деталей без дефектов и 5 с дефектами, берут наудачу 3 детали. Чему равна вероятность того, что: 1) все три детали без дефектов; 2) по крайней мере одна деталь без дефектов?

1.9) Ящик содержит 10 деталей, среди которых 3 стандартных. Найти вероятность того, что из наудачу отобранных 5 деталей окажется не более одной стандартной.

1.10) Брошены два одинаковых игральных кубика. Найти вероятность того, что цифра 6 появится хотя бы на одной грани.

1.11) В урне лежит 12 белых и 8 красных шаров. Вынули 8 шаров. Какова вероятность того, что: 1) три из них красные; 2) красных шаров вынуто не более трех?

1.12) Студент знает 45 из 60 вопросов программы. Каждый экзаменационный билет содержит три вопроса. Найти вероятность того, что студент знает: а) все три вопроса; б) только два вопроса; в) только один вопрос экзаменационного билета.

1.13) Три стрелка в одинаковых и независимых условиях произвели по одному выстрелу по одной и той же цели. Вероятность поражения цели первым стрелком равна 0,9, вторым – 0,8, третьим – 0,7. Найти вероятность того, что: а) только один из стрелков попал в цель; б) только два стрелка попали в цель; в) все три стрелка попали в цель.

1.14) Для сигнализации об аварии установлены три независимо работающих устройства. Вероятность того, что при аварии сработает первое устройство, равна 0,9, второе – 0,95, третье – 0,85. Найти вероятность того, что при аварии сработает: а) только одно устройство; б) только два устройства; в) все три устройства.

1.15) Бросаются две игральные кости. Найти вероятность того, что сумма выпавших очков окажется равной пяти.

1.16) Бросаются две игральные кости. Найти вероятность того, что сумма выпавших очков окажется меньше шести.

1.17) При игре в преферанс игрок получает десять карт из 32 имеющихся (из колоды игральных карт в 36 листов без шестерок). Найти вероятность того, что среди полученных десяти карт окажется три карты черного цвета.

1.18) При игре в преферанс игрок получает десять карт из 32 имеющихся (из колоды игральных карт в 36 листов без шестерок). Найти вероятность того, что среди полученных десяти карт окажется восемь карт красного цвета.

1.19) Слово из пяти букв составлено из карточек, на каждой из которых написано по одной букве. Затем карточки перемешиваются и случайным образом извлекают последовательно без возврата три карточки. Найти вероятность того, что в порядке извлечения карточек получится слово из трех букв (исходное слово – блеск).

1.20) Слово из пяти букв составлено из карточек, на каждой из которых написано по одной букве. Затем карточки перемешиваются и случайным образом извлекают последовательно без возврата три карточки. Найти вероятность того, что в порядке извлечения карточек получится слово из трех букв (исходное слово – взнос)

2 Формула Бернулли, формула Пуассона, локальная и интегральная формулы Муавра-Лапласа.

2.1) На телефонной станции неправильное соединение происходит с вероятности 0,05. Найти вероятность того, что среди пяти соединений будет: а) три неправильных; б) менее трех неправильных; в) более трех неправильных.

2.2) Для данного баскетболиста вероятность забросить мяч в корзину с линии штрафной площадки равна 0,7. Баскетболист произвел шесть бросков. Найти вероятность того, что он попал в корзину: а) пять раз; б) не более двух раз; в) не менее четырех раз.

2.3) В автопарке имеется 10 автобусов. Вероятность выхода на линию каждого из них равна 0,8. Найти вероятность того, что в ближайший день на линии будет работать: а) восемь автобусов; б) менее пяти автобусов; в) более восьми автобусов.

2.4) Автоматическая штамповка клемм для предохранителей дает 5 % отклонений от стандарта. Найти вероятность того, что из пяти наугад взятых клемм будет иметь отклонения от стандарта: а) три клеммы; б) менее трех клемм; в) не менее четырех клемм.

2.5) Вероятность выигрыша по одному билету книжной лотереи равна 0,2. Какова вероятность того, что из семи приобретенных билетов выигрышными окажутся: а) пять билетов; б) менее трех билетов; в) более пяти билетов.

2.6) Стрелок производит восемь выстрелов по мишени. Вероятность попадания в мишень при каждом выстреле равна 0,7. Найти вероятность того, что стрелок попадет в мишень: а) пять раз; б) не более двух раз; в) не менее шести раз.

2.7) В цехе имеется шесть моторов. Для каждого мотора вероятность того, что он включен в данный момент времени, равна 0,8. Найти вероятность того, что в данный момент времени включены: а) три мотора; б) менее трех моторов; в) не менее пяти моторов.

2.8) Вероятность изготовления консервной банки с недостаточной герметизацией равна 0,002. Найти вероятность того, что среди 1000 изготовленных банок окажутся с недостаточной герметизацией: а) четыре банки; б) не более двух банок; в) более трех и не более шести банок.

2.9) Вероятность обрыва в течение минуты на каждом веретене прядильного станка равна 0,001. Найти вероятность того, что в течение одной минуты на 100 веретенах нить оборвется: а) четыре раза; б) не более двух раз; в) не менее трех и не более пяти раз.

2.9) Вероятность допустить ошибку при наборе отдельного знака равна 0,005. Найти вероятность того, что при наборе текста из 800 знаков допущено: а) три ошибки; б) не более двух ошибок; в) не менее трех и менее пяти ошибок.

2.10) Учебник издан тиражом 100 000 экземпляров. Вероятность того, что отдельный экземпляр будет сброшюрован неправильно, равна 0,0001. Найти вероятность того, что число бракованных книг в тираже составит: а) пять; б) менее трех; в) более трех и не более пяти.

2.11) Аппаратура состоит из 1000 элементов, каждый из которых независимо от остальных выходит из строя за время *Т* с вероятностью 0,0005. Найти вероятность того, что за время *Т* откажут: а) три элемента; б) менее трех элементов; в) более двух и менее пяти элементов.

2.12) По каналу связи передается 1000 знаков. Каждый знак может быть искажен независимо от остальных с вероятностью 0,005. Найти вероятность того, что будет искажено: а) три знака; б) менее трех знаков; в) не менее двух и не более четырех знаков.

2.13) В продажу поступила партия из 1000 наручных часов определенной марки. Вероятность того, что ход отдельных часов отрегулирован неудовлетворительно, равна 0,005. Найти вероятность того, что в партии число неотрегулированных часов составляет: а) три; б) менее четырех; в) более двух и менее пяти.

2.14) Вероятность выхода из строя за время *Т* одного конденсатора равна 0,2. Определить вероятность того, что за время *Т* из 100 конденсаторов выйдут из строя: а) не менее 20 конденсаторов; б) менее 28 конденсаторов; в) от 14 до 26 конденсаторов.

2.15) Известно, что  $\frac{3}{5}$ 3 всего числа изготовляемых заводом телефонных аппаратов выпускаются

первым сортом. Изготовленные аппараты расположены один возле другого случайным образом. Приемщик берет первые попавшиеся 200 шт. Чему равна вероятность того, что среди них аппаратов первого сорта окажется: а) от 120 до 150 шт.; б) от 90 до 150 шт.

2.16) Вероятность выпуска нестандартной электролампы равна 0,1. Чему равна вероятность того, что в партии из 2000 ламп: а) число стандартных будет не менее 1790 штук; б) число нестандартных будет менее 101 штуки; в) число нестандартных будет менее 201 штуки?

2.17) В результате проверки качества приготовленного для посева зерна было установлено, что 90 % зерен всхожи. Определить вероятность того, что среди отобранных и высаженных 1000 зерен прорастет: а) от 700 до 740 штук; б) от 880 до 920 штук.

2.18) Монету бросают 500 раз. Найти вероятность того, что герб появится: а) от 220 до 280 раз; б) от 200 до 260 раз.

2.19) Вероятность появления события в каждом из 100 независимых испытаний постоянна и равна 0,8. Найти вероятность того, что событие появится: а) не менее 75 раз и не более 90 раз; б) не менее 75 раз; в) не более 74 раз.

3 Дискретные и непрерывные случайные величины.

3.1. – 3.7 Для случайной величины *Х*, указанной в условии задачи, найти: а) закон распределения; б) функцию распределения; в) математическое ожидание и дисперсию.

3.1) В партии из шести деталей имеется четыре стандартных. Наудачу отбираются три детали. *X* – число стандартных изделий среди отобранных.

3.2) Вероятность того, что наудачу взятое пальто из изготовленной на фабрике партии окажется первосортным, равна 0,9. Отбирается первые попавшиеся четыре пальто. *Х* – число первосортных пальто среди отобранных.

3.3) Вероятность попадания мячом в корзину при одном броске равна 0,6. Производится четыре броска. *X –* число попаданий в корзину при четырех бросках.

3.4) Из урны, содержащей четыре белых и шесть черных шаров, случайным образом и без возвращения извлекаются три шара. *Х –* число белых шаров среди извлеченных.

3.5) Устройство состоит из трех независимо работающих элементов. Вероятность отказа каждого элемента в одном опыте равна 0,1. *X* – число отказавших элементов в одном опыте.

3.6) В студенческой группе из 25 человек пять отличников. Наудачу выбирают три человека из группы. *X –* число отличников среди выбранных.

3.7) В магазин поступил набор из 16 одинаковых диодов среди которых пять бракованных. Радиолюбитель купил из этого набора три диода, не проверяя их на качество. *X –* число бракованных диодов среди приобретенных.

3.8. – 3.14 Дана функция распределения вероятностей  $F(x)$  случайной величины X. Найти плотность распределения вероятностей  $f(x)$ , математическое ожидание  $M(X)$ , дисперсию  $D(X)$ , вероятность выполнения неравенства  $\alpha < X < \beta$ .

3.8) 
$$
F(x) = \begin{cases} 0, & x \le 0 \\ \frac{1}{2} - \frac{1}{2} \cos x, & 0 < x \le \pi \\ 1, & x > \pi \end{cases}
$$
;  $\alpha = \frac{\pi}{6}, \beta = \frac{\pi}{2}$ .  
\n3.9)  $F(x) = \begin{cases} 0, & x \le 0 \\ \frac{x^2}{4}, & 0 < x \le 2 \\ 1, & x > 2 \end{cases}$   
\n3.10)  $F(x) = \begin{cases} 0, & x \le -\frac{\pi}{2} \\ \frac{1}{2} (1 + \sin x), & -\frac{\pi}{2} < x \le \frac{\pi}{2} \\ 2, & \alpha = 0, \beta = \frac{\pi}{4}. \end{cases}$   
\n3.11)  $F(x) = \begin{cases} 0, & x \le 0 \\ \sin x, & 0 < x \le \frac{\pi}{2} \\ \sin x, & 0 < x \le \frac{\pi}{2} \\ 1, & x > \frac{\pi}{2} \end{cases}$   
\n3.12)  $F(x) = \begin{cases} 0, & x \le 0 \\ x^3, & 0 < x \le 1 \\ 1, & x > 1 \end{cases}$   
\n3.13)  $F(x) = \begin{cases} 0, & x \le 0 \\ x^3, & 0 < x \le 1 \\ 1, & x > 2 \end{cases}$   
\n3.14)  $F(x) = \begin{cases} 0, & x \le 0 \\ \frac{x^3}{8}, & 0 < x \le 2 \\ 1, & x > 2 \end{cases}$   
\n3.15)  $F(x) = \begin{cases} 0, & x \le 0 \\ \frac{x^2}{25}, & 0 < x \le 5 \\ 1, & x > 5 \end{cases}$   
\n3.16)  $F(x) = \begin{cases} 0, & x \le 0 \\ \frac{x^2}{25}, & 0 < x \le 5 \\ 1, & x > 5 \end{cases}$   
\n3.17)  $F(x) = \begin{cases} 0, & x \le 0 \\ \frac{x^2}{25}, & 0 < x \le 5 \\ 1, & x > 5 \end{cases}$   
\n3.18)  $F(x) = \begin{cases} x^2, & x \le 0 \\ \frac{x^2}{25}, & x \le 5 \\ 1, & x > 5 \end{cases}$ 

3.15 - 3.20 Заданы математическое ожидание а и среднее квадратическое отклонение  $\sigma$  нормально распределенной случайной величины X. Найти: 1) вероятность того, что X примет значение, принадлежащее интервалу  $(\alpha, \beta)$ ; 2) вероятность того, что абсолютная величина отклонения  $|X - m|$  окажется меньше  $\delta$ .

3.15)  $a = 15$ ,  $\sigma = 2$ ,  $\alpha = 16$ ,  $\beta = 25$ ,  $\delta = 4$ . 3.16)  $a=14$ ,  $\sigma=4$ ,  $\alpha=18$ ,  $\beta=34$ ,  $\delta=8$ . 3.17)  $a=13$ ,  $\sigma=4$ ,  $\alpha=15$ ,  $\beta=17$ ,  $\delta=6$ . 3.18)  $a=12$ ,  $\sigma=5$ ,  $\alpha=17$ ,  $\beta=22$ ,  $\delta=15$ . 3.19)  $a=11$ ,  $\sigma=3$ ,  $\alpha=17$ ,  $\beta=26$ ,  $\delta=12$ . 3.20)  $a=10$ ,  $\sigma=2$ ,  $\alpha=11$ ,  $\beta=13$ ,  $\delta$  = 5.

4 Точечные и интервальные оценки неизвестных параметров распределения.

4.1 – 4.10 Найти точечные оценки математического ожидания а и дисперсии  $\sigma^2$  количественного признака  $X$  генеральной совокупности, зная статистическое распределение выборки.

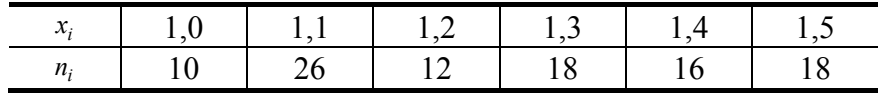

$$
4.2
$$

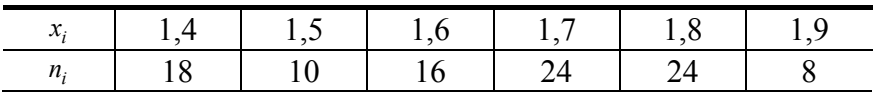

 $4.3)$ 

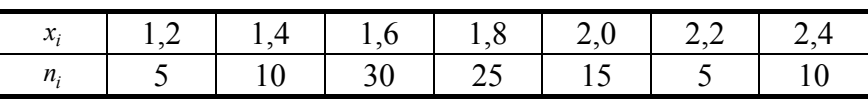

 $4.4)$ 

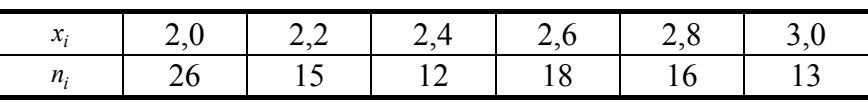

 $4.5)$ 

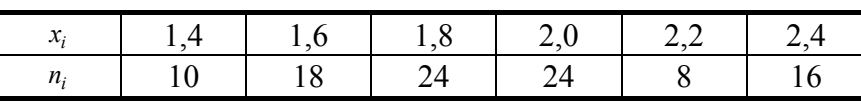

 $4.6)$ 

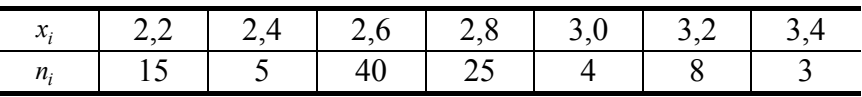

 $4.7)$ 

 $\overline{a}$ 

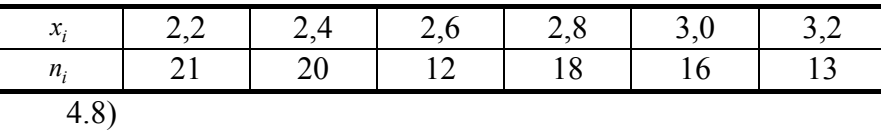

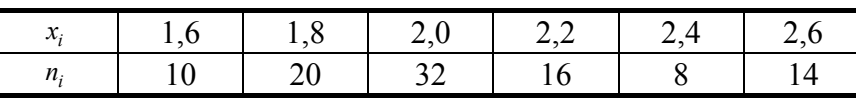

 $4.9)$ 

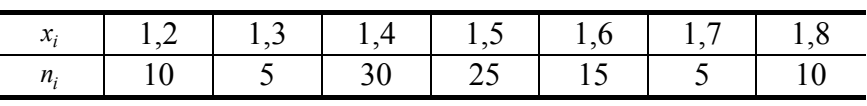

 $4.10)$ 

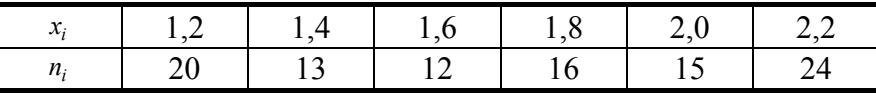

4.11. - 4.20 Количественный признак  $X$  генеральной совокупности имеет нормальное распределение с параметрами а, о, причем о известно, а неизвестен. Найти доверительный интервал для параметра а с заданной надежностью  $v$ , зная объем выборки *n* и значение выборочной средней  $\overline{x_{s}}$ .

 $\overline{x_{\rm B}}$  = 30,28.  $v = 0.9$ ,  $n = 64,$ 4.11)  $\sigma = 2$ ,

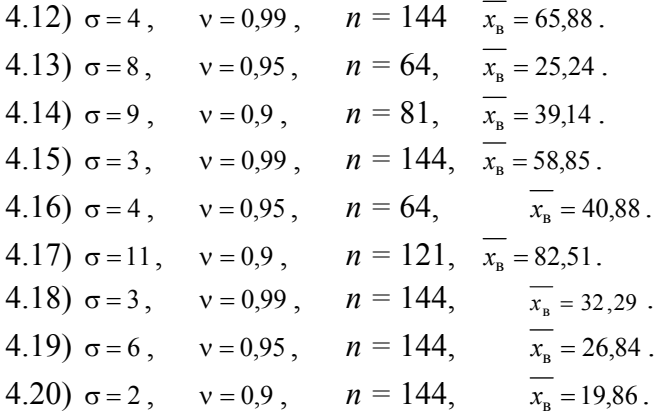

Обработка результатов наблюдений методом наименьших квадратов.  $5<sup>5</sup>$ 

Экспериментально получены пять значений функции  $y = f(x)$  при пяти значениях аргумента, которые записаны в виде таблицы.

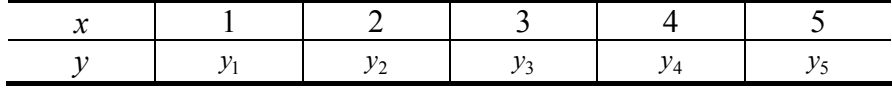

Методом наименьших квадратов найти функцию вида  $y = ax + b$ , выражающую приближенно (аппроксимирующую) функцию  $y = f(x)$ . Сделать чертеж, на котором в декартовой прямоугольной системе координат построить экспериментальные точки и график аппроксимирующей функции  $y = ax + b$ .

 $5.1)$ 

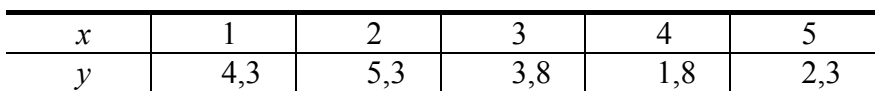

 $5.2)$ 

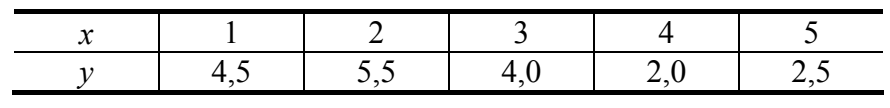

 $5.3)$ 

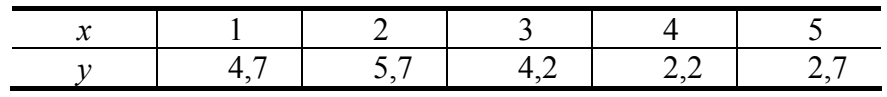

 $5.4)$ 

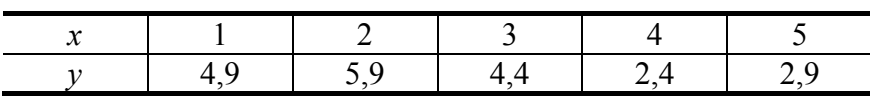

 $5.5)$ 

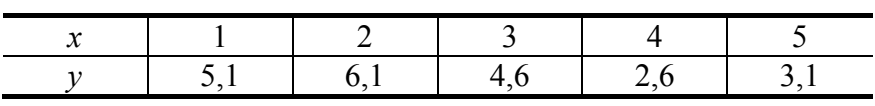

 $5.6)$ 

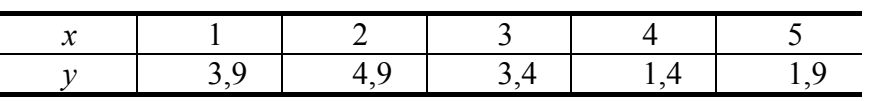

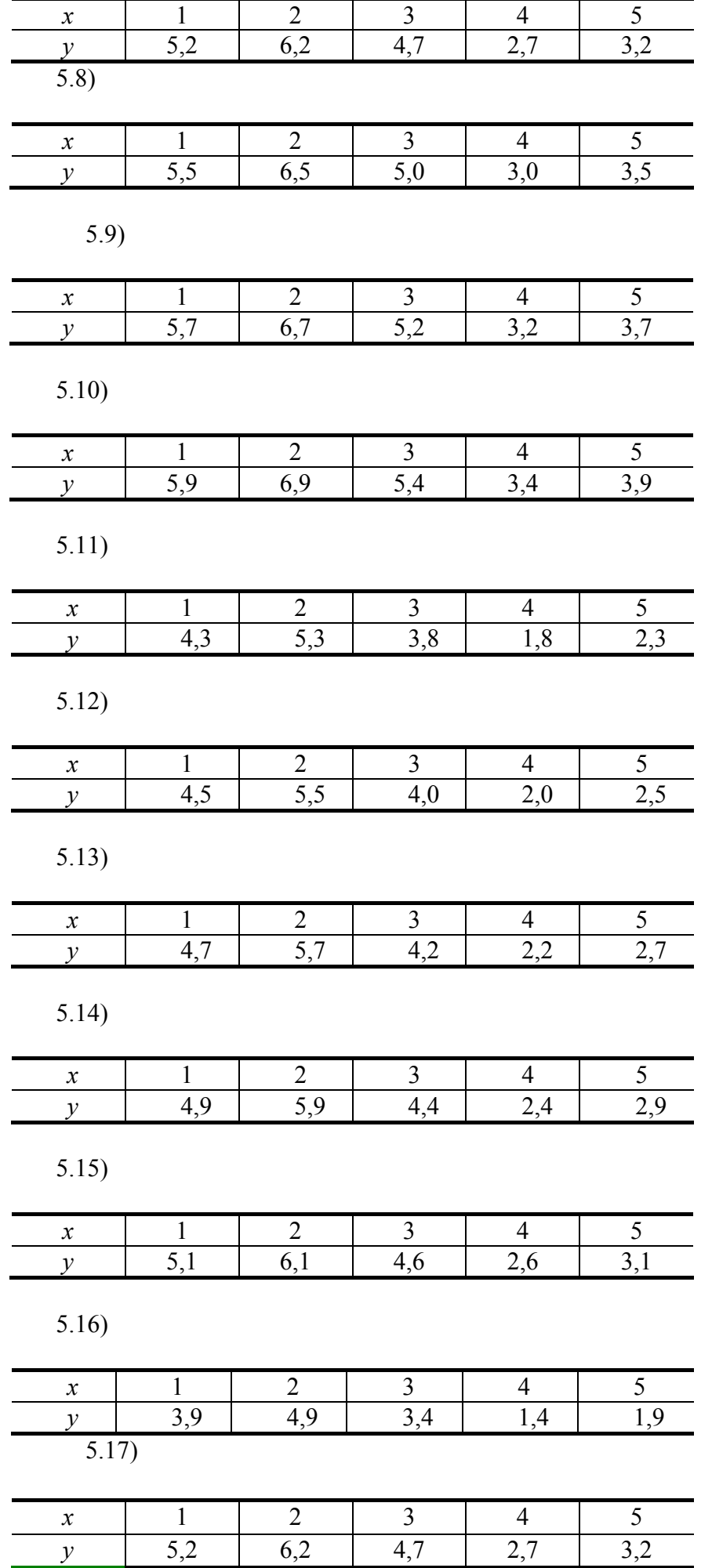

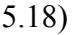

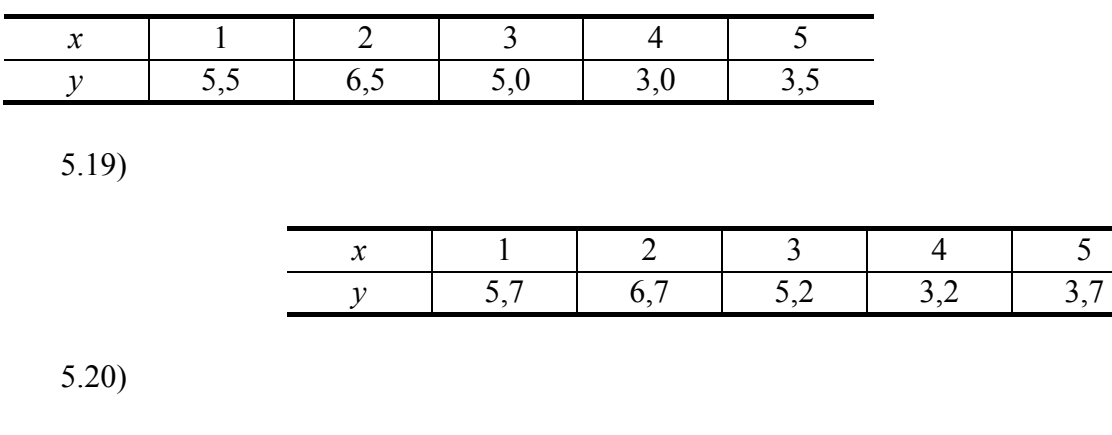

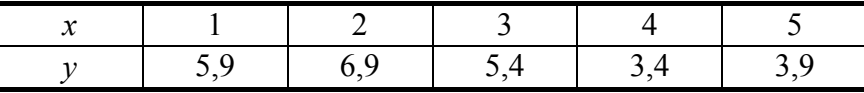

### СПИСОК РЕКОМЕНДУЕМОЙ ЛИТЕРАТУРЫ

### **I Литература, рекомендуемая для изучения теоретической части курса**

1 Беклемишев Д.В. Курс аналитической геометрии и линейной алгебры: 9-е изд., перераб. М.: Физматлит, 2001. 376 с.

2 Ефимов Н.В. Краткий курс аналитической геометрии: Учебник. 13-е изд., стереотип. М.: Физматлит, 2003. 240 с.

3 Бермант А.Ф., Араманович И.Г. Краткий курс математического анализа: Учебник. 10-е изд., стереотип. СПб.: "Лань", 2003. 736 с.

4 Пискунов Н.С. Дифференциальное и интегральное исчисления: Учеб. пособие для втузов. В 2 т. М.: Интеграл-Пресс, 2004. Т. 1: 416 с.; Т. 2: 544 с.

5 Щипачев В.С. Основы высшей математики. 4-е изд., стереотип. М.: Высш. шк., 2001. 479 с.

6 Демидович Б.П., Кудрявцев В.А. Краткий курс высшей математики: Учеб. пособие для вузов. М.: Астрель, 2003. 656 с.

7 Фихтенгольц Г.М. Основы математического анализа. В 2 т. 7-е изд. М.: Физматлит, 2002. Т. 1: 416 с.; Т. 2: 440 с.

8 Матвеев Н.М. Методы интегрирования обыкновенных дифференциальных уравнений: Учеб. пособие. 5-е изд., доп. СПб.: "Лань", 2003. 832 с.

9 Лунц Г.Л., Эльсгольц Л.Э. Функции комплексного переменного: Учебник для вузов. 2-е изд. СПб.: "Лань", 2002. 304 с.

10 Гмурман В.Е. Теория вероятностей и математическая статистика: Для вузов. 7-е изд., стереотип. М.: Высш. шк., 2001. 479 с.

### **II Литература, рекомендуемая**

## **для изучения практической части курса**

1 Зимина О.В. и др. Высшая математика. 2-е изд., испр. М.: Физматлит, 2001. 368 с. (Решебник).

2 Решебник. Высшая математика. Специальные разделы / Под ред. А.И. Кириллова. 2-е изд., стереотип. М.: Физматлит, 2003. 400 с.

3 Проскуряков И.В., Сборник задач по линейной алгебре. М.: Лаборатория Базовых знаний, 1999. 384 с.

4 Фаддеев Д.К., Соминский И.С. Задачи по высшей алгебре: Учеб. пособие для вузов. 12-е изд., стереотип. СПб.: "Лань", 1998. 288 с.

5 Беклемишева Л.А. и др. Сборник задач по аналитической геометрии и линейной алгебре. 2-е изд., перераб. М.: Физматлит, 2001. 496 с.

6 Клетеник Д.В. Сборник задач по аналитической геометрии. 16-е изд., испр. СПб.: Мифрил, 2001. 208 с.

7 Цубербиллер О.Н. Задачи и упражнения по аналитической геометрии. 31-е изд., стереотип. СПб.: "Лань", 2003. 336 с.

8 Щипачев В.С. Задачник по высшей математике: Учеб. пособие для вузов. 4-е изд., стереотип. М.: Высш. шк., 2004. 304 с.

9 Демидович Б.П. Сборник задач и упражнений по математическому анализу: Учеб. пособие для вузов. М.: "Астрель", 2004. 558 с.

10 Матвеев Н.М. Сборник задач и упражнений по обыкновенным дифференциальным уравнениям: Учеб. пособие, 7-е изд., доп. СПб.: "Лань", 2002. 432 с.

11 Краснов М.Л. и др. Обыкновенные дифференциальные уравнения: Задачи и примеры с подробными решениями: Учеб. пособие для вузов. 4-е изд., испр. М.: Эдиториал УРСС, 2002. 256 с.

12 Краснов М.Л., Киселев А.И., Макаренко Г.И. Функции комплексного переменного. Операционное исчисление. Теория устойчивости: Учеб. пособие. 2-е изд., перераб. и доп. M.: Наука, 1981. 304 с.

13 Гмурман В.Е. Руководство к решению задач по теории вероятностей и математической статистике: Для вузов. 5-е изд., стереотип. М.: Высш. шк., 2001. 400 с.

14 Рябушко А.П. и др. Сборник индивидуальных заданий по высшей математике: В 3 ч. Минск: "Вышэйшая школа", 1990, 1991. Ч. 1: 270 с.; Ч. 2: 352 с.; Ч. 3: 288 с.

### **III Литература, использованная при подборе заданий для контрольных работ**

1 Арутюнов Ю.С. и др. Высшая математика: Методические указания и контрольные задания (с программой) для студентов-заочников инженерно-технических специальностей вузов. 3-е изд. М.: Высш. шк., 1985. 144 с.

2 Высшая математика: Программа, методические указания и контрольные задания для студентовзаочников инженерно-технических специальностей сельскохозяйственных вузов. 4-е изд., перераб. М.: Высш. шк., 1985. 110 с.

3 Мироненко Е.С. Высшая математика: методические указания и контрольные задания для студентов-заочников инженерных специальностей вузов. М.: Высш. шк., 1998. 110 с.

4 Зимина О.В. и др. Высшая математика. 2-е изд., испр. М.: Физматлит, 2001. 368 с. (Решебник).

5 Кузнецов Л.А. Сборник заданий по высшей математике (типовые расчеты): Учеб. пособие для втузов. М.: Высш. шк., 1983. 175 с.

6 Рябушко А.П. и др. Сборник индивидуальных заданий по высшей математике: В 3 ч. Минск: "Вышэйшая школа", 1990, 1991. Ч. 1: 270 с.; Ч. 2: 352 с.; Ч. 3: 288 с.

7 Чудесенко В.Ф. Сборник индивидуальных заданий по специальным курсам высшей математики (типовые расчеты): Учеб. пособие для втузов. М.: Высш. шк., 1983. 112 с.

8 Нахман А.Д. Теория вероятностей и математическая статистика: Учебно-метод. разработки. Тамбов: Изд-во Тамб. гос. техн. ун-та, 2002. 32 с.

9 Фомин В.И. Сборник заданий по теории вероятностей (типовые расчеты): Учеб. пособие. Тамбов: Изд-во Тамб. гос. техн. ун-та, 2002. 80 с.

# **ПРИЛОЖЕНИЯ**

Приложение 1

### ТАБЛИЦА ЗНАЧЕНИЙ ФУНКЦИИ ГАУССА

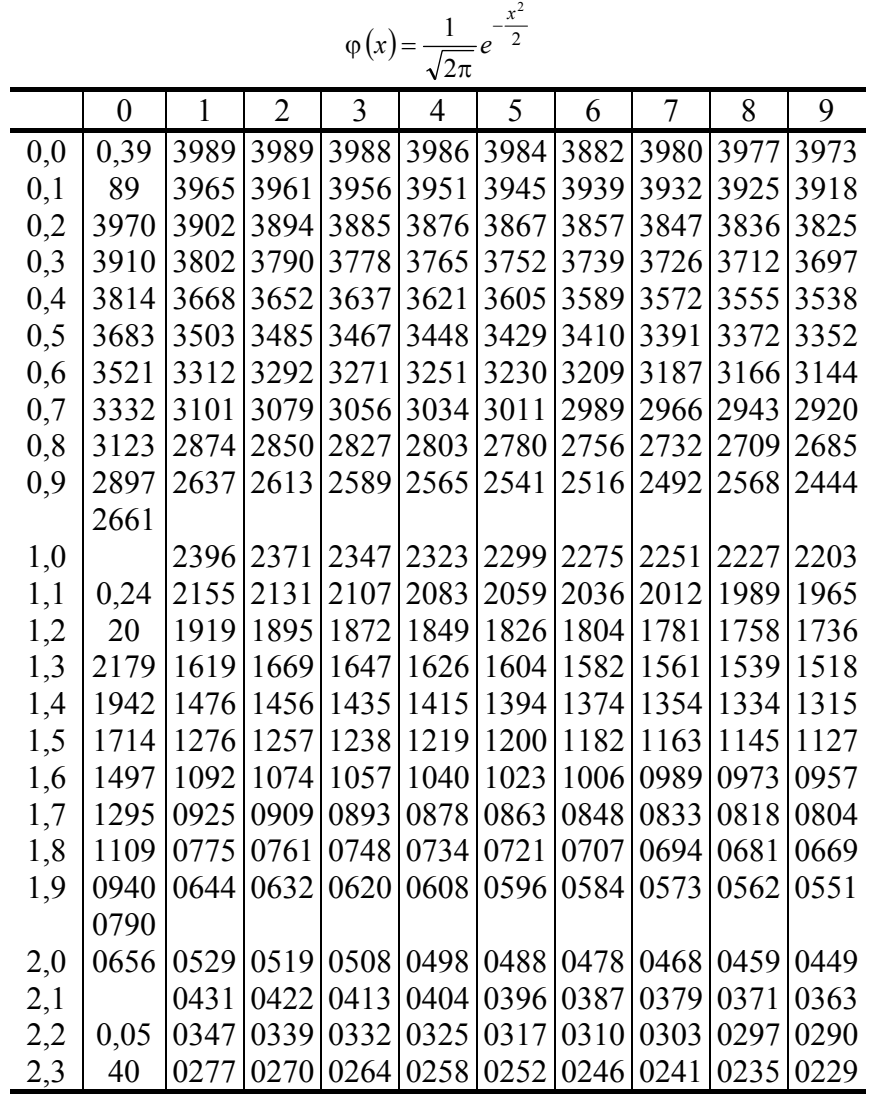

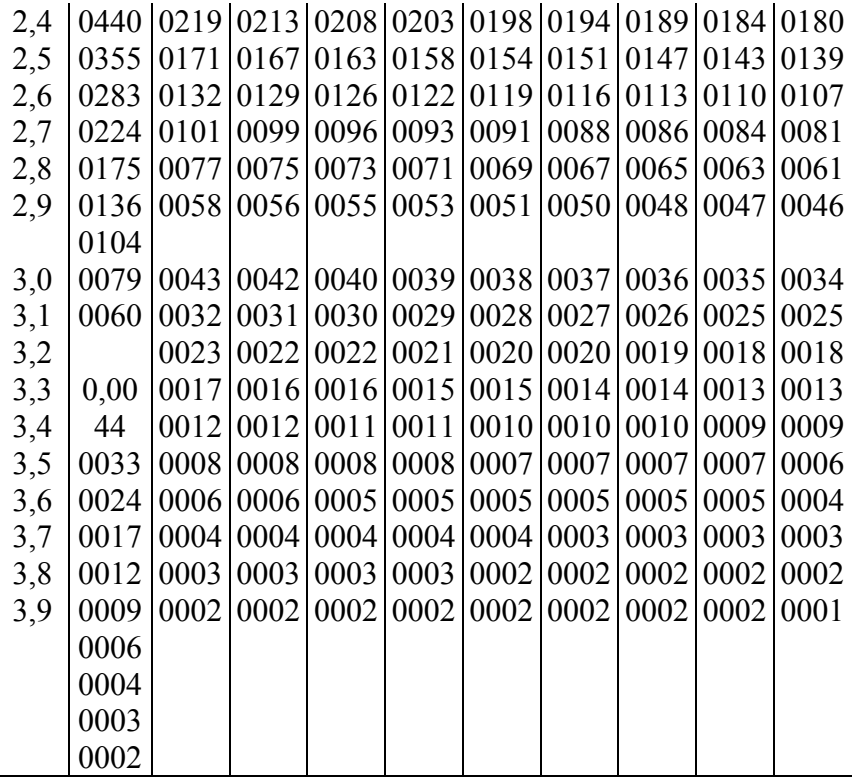

Приложение 2

# ТАБЛИЦА ЗНАЧЕНИЙ ФУНКЦИИ ЛАПЛАСА

$$
\Phi(x) = \frac{1}{\sqrt{2\pi}} \int_0^x e^{-\frac{t^2}{2}} dt
$$
\n
$$
\mathbf{r} = \Phi(x)
$$
\n0,00\n0,0000\n0,0000\n0,0000\n0,0000\n0,0000\n0,0000\n0,0000\n0,0000\n0,0000\n0,0000\n0,0000\n0,0000\n0,0000\n0,0000\n0,0000\n0,0000\n0,0000\n0,0000\n0,0000\n0,0000\n0,0000\n0,0000\n0,0000\n0,0000\n0,0000\n0,0000\n0,0000\n0,0000\n0,0000\n0,000\n0,000\n0,000\n0,000\n0,000\n0,000\n0,000\n0,000\n0,000\n0,000\n0,000\n0,000\n0,001\n0,001\n0,001\n0,001\n0,000\n0,001\n0,001\n0,001\n0,000\n0,001\n0,001\n0,001\n0,000\n0,001\n0,001\n0,001\n0,001\n0,001\n0,002\n0,011\n0,003\n0,01\n0,003\n0,001\n0,003\n0,01\n0,003\n0,000\n0,0

 $0,19$  0,0753 0,43 0,1664 0,67 0,2486 0,91 0,3186  $0,20$  0,0793 0,44 0,1700 0,68 0,2517 0,92 0,3212  $0,21$  0,0832 0,45 0,1736 0,69 0,2549 0,93 0,3238

 $\begin{array}{c|cc} 0,22 & 0,0871 & 0,46 & 0,1772 & 0,70 & 0,2580 & 0,94 & 0,3264 \ 0,23 & 0,0910 & 0,47 & 0,1808 & 0,71 & 0,2611 & 0,95 & 0,3289 \end{array}$  $0,23$  0,0910 0,47 0,1808 0,71 0,2611 0,95 0,3289 0,96 0,3315 1,16 0,3770 1,36 0,4131 1,56 0,4406 0,97 0,3340 1,17 0,3790 1,37 0,4147 1,57 0,4418 0,98 0,3365 1,18 0,3810 1,38 0,4162 1,58 0,4429

$$
p(x) = \frac{1}{\sqrt{2\pi}} \int_0^x e^{-\frac{t^2}{2}} dt
$$

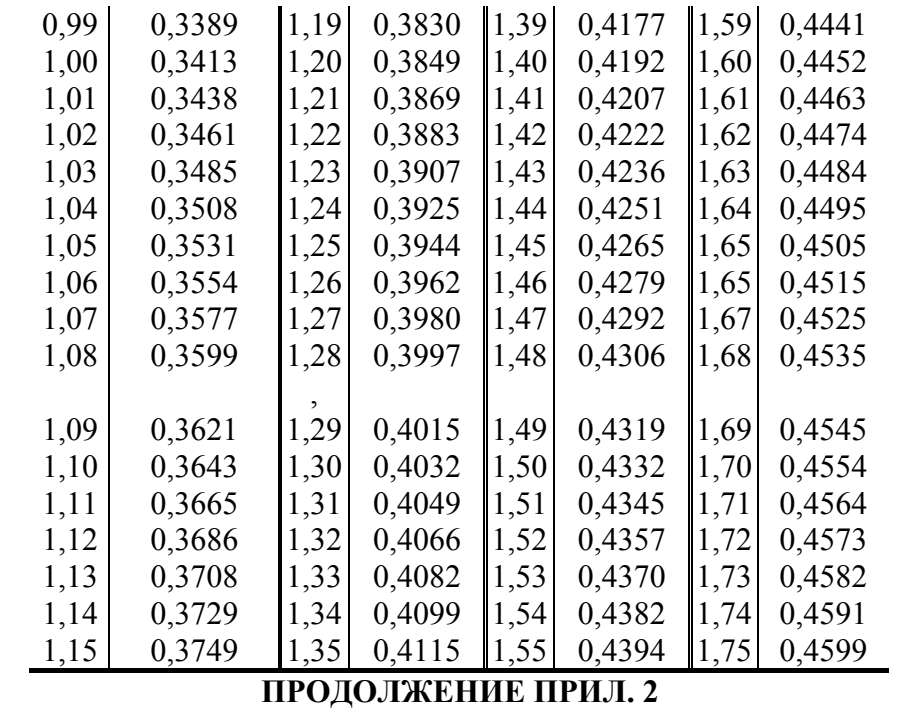

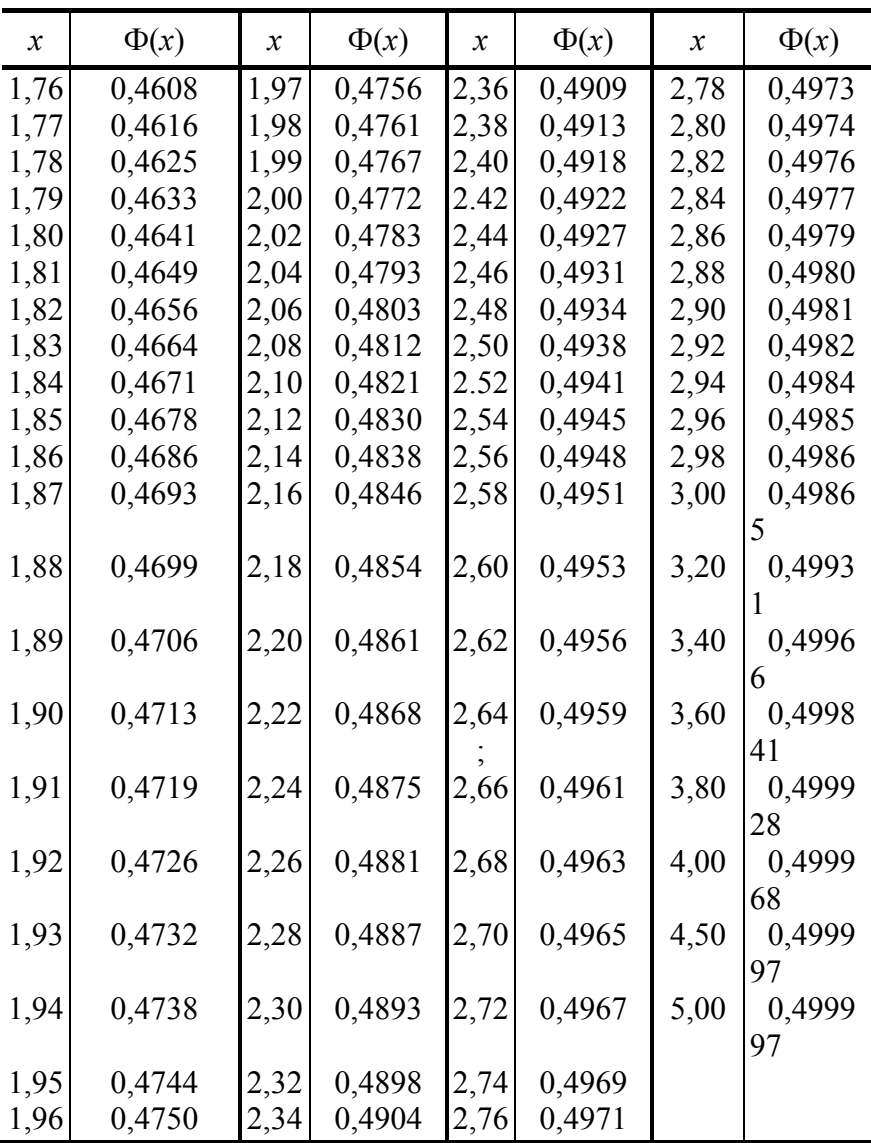